# **INFORMATIK BERICHTE**

**381 – 05/2020**

## Distributed Arrays – An Algebra for Generic Distributed Query Processing

Ralf Hartmut Güting, Thomas Behr, and Jan Kristof Nidzwetzki

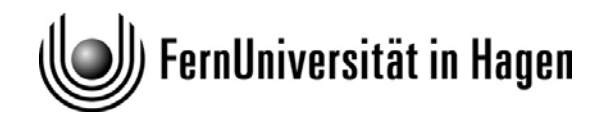

**Fakultät für Mathematik und Informatik D-58084 Hagen**

## Distributed Arrays - An Algebra for Generic Distributed Query Processing

Ralf Hartmut Güting<sup>\*</sup>, Thomas Behr, and Jan Kristof Nidzwetzki Database Systems for New Applications Faculty of Mathematics and Computer Science Fernuniversität Hagen, Germany

May 1, 2020

#### Abstract

We propose a simple model for distributed query processing based on the concept of a distributed array. Such an array has fields of some data type whose values can be stored on different machines. It offers operations to manipulate all fields in parallel within the distributed algebra.

Distributed arrays rest on a given set of data types and operations called the basic algebra implemented by some piece of software called the basic engine. It can create and delete objects of such types and evaluate expressions (queries) over objects, constants, and operations of the basic algebra. Data types comprise simple types such as integers or strings, but also relations or indexes on disk or in memory. Hence a basic engine provides a complete environment for query processing on a single machine. We assume this environment is also extensible by types and operations.

Operations on distributed arrays are implemented by one basic engine called the master which controls a set of basic engines called the *workers*. It maps operations on distributed arrays to the respective operations on their fields executed by workers. The distributed algebra is completely generic: any type or operation added in the extensible basic engine will be immediately available for distributed query processing.

To demonstrate the use of the distributed algebra as a language for distributed query processing, we describe a fairly complex algorithm for distributed density-based similarity clustering. The algorithm is a novel contribution by itself. Its complete implementation is shown in terms of the distributed algebra and the basic algebra. As a basic engine the Secondo system is used, a rich environment for extensible query processing, providing useful tools such as main memory M-trees, graphs, or a DBScan implementation.

## 1 Introduction

Big data management has been a core topic in research and development for the last fifteen years. Its popularity was probably started by the introduction of the MapReduce paradigm [10] which allowed a simple formulation of data processing tasks by a programmer which are then executed in a highly scalable and fault tolerant way on a large set of machines. Massive data sets arise through the global scale of the internet with applications and global businesses such as Google, Amazon, Facebook. Other factors are the ubiquity of personal devices collecting and creating all kinds of data, but also the ever growing detail of scientific experiments and data collection, for example, in physics or astronomy, or the study of the human brain or the genome.

Dealing with massive data sets requires to match the size of the problem with a scalable amount of resources; therefore distributed and parallel processing is essential. Following MapReduce and its open source version Hadoop, many frameworks have been developed, for example,

<sup>∗</sup>Corresponding author: rhg@fernuni-hagen.de

Hadoop-based approaches such as HadoopDB, Hive, Pig; Apache Spark and Flink; graph processing frameworks such as Pregel or GraphX.

All of these systems provide some model of the data that can be manipulated and a language for describing distributed processing. For example, MapReduce/Hadoop processes key-value pairs; Apache Spark offers resilient distributed data sets in main memory; Pregel manipulates nodes and edges of a graph in a node-centric view. Processing is described in terms of map and reduce functions in Hadoop; in an SQL-like style in Hive; by a set of operations on tables in Pig; by a set of operations embedded in a programming language environment in Spark; or by functions processing messages between nodes in Pregel.

In this paper, we consider the problem of transforming an extensible query processing system on a single machine (called the basic engine) into a scalable parallel query processing system on a cluster of computers. All the capabilities of the basic engine should automatically be available for parallel and distributed query processing, including extensions to the local system added in the future.

We assume the basic engine implements an algebra for query processing called the *basic* algebra. The basic algebra offers some data types and operations. The basic engine allows one to create and delete databases and within databases to create and delete objects of data types of the basic algebra. It allows one to evaluate terms (expressions, queries) of the basic algebra over database objects and constants and to return the resulting values to the user or store them in a database object.

The idea to turn this into a scalable distributed system is to introduce an additional algebra for distributed query processing into the basic engine, the distributed algebra. The distributed system will then consist of one basic engine called the *master* controlling many basic engines called the workers. The master will execute commands provided by a user or application. These commands will use data types and operations of the distributed algebra. The types will represent data distributed over workers and the operations be implemented by commands and queries sent to the workers.

The fundamental conceptual model and data structure to represent distributed data is a distributed array. A distributed array has fields of some data type of the basic algebra; these fields are stored on different computers and assigned to workers on these computers. Queries are described as mappings from distributed arrays to distributed arrays. The mapping of fields is described by terms of the basic algebra that can be executed by the basic engines of the workers. Further, the distributed algebra allows one to distribute data from the master to the workers, creating distributed arrays, as well as collect distributed array fields from the workers to the master.

These ideas have been implemented in the extensible DBMS Secondo which takes the role of the basic engine. The SECONDO kernel is structured into algebra modules each providing some data types and operations; all algebras together form the basic algebra. Secondo provides query processing over the implemented algebras as described above for the basic engine. Currently there is a large set of algebras providing basic data types (e.g., integer, string, bool, ...), relations and tuples, spatial data types, spatio-temporal types, various index structures including B-trees, R-trees, M-trees; data structures in main memory for relations, indexes, graphs; and many others. The distributed algebra described in this paper has been implemented in Secondo.

In the main part of this paper we design the data types and operations of the distributed algebra and formally define their semantics.

To illustrate distributed query processing based on this model, we describe an algorithm for distributed density-based similarity clustering. That is, we show the "source code" to implement the algorithm in terms of the distributed algebra and the basic algebra.

The contributions of the paper are as follows:

• A generic algebra for distributed query processing is presented.

- Data types and operations of the algebra are designed and their semantics are formally defined.
- The implementation of the distributed algebra is explained.
- A novel algorithm for distributed density-based similarity clustering is presented and its complete implementation in terms of the distributed algebra is shown.
- A experimental evaluation of the framework shows excellent load balancing and good speedup.

The rest of the paper is structured as follows. Related work is described in Section 2. In Section 3, SECONDO as a generic extensible DBMS is introduced, providing a basic engine and algebra. In Section 4, the distributed algebra is defined. Section 5 describes the implementation of this algebra in Secondo. In Section 6 we show the algorithm for distributed clustering and its implementation. A brief experimental evaluation of the framework is given in Section 7. Finally, Section 8 concludes the paper.

## 2 Related Work

Our algebra for generic distributed query processing in Secondo has related work in the areas of distributed systems, distributed databases, and data analytics. In the application section of this paper, we present an algorithm for the density-based similarity clustering (see Section 6). The most related work in these areas is discussed in this section.

#### 2.1 Distributed System Coordination

Developing a distributed software system is a complex task. Distributed algorithms have to be coordinated on several nodes of a cluster. Apache ZooKeeper [28], HashiCorp Consul [8] and *etcd* [15] are software components used to coordinate distributed systems. These systems cover topics such as service discovery and configuration management. Even these components are used in many software projects; some distributed computing engines have also implemented their own specialized resource management components (such as YARN—Yet Another Resource Negotiator [54], which is part of Hadoop).

In our distributed array implementation, we send the information to coordinate the system directly from the master node to the worker nodes. The worker nodes are manually managed in the current version of our implementation. Topics such as high availability or replication will be part of a further version.

#### 2.2 Distributed File Systems and Distributed Databases

In 2004, the publication of the MapReduce paper [10] proposed a new technique for the distributed handling of computational tasks. Using MapReduce, calculations are performed in two phases: (1) a map phase and (2) a reduce phase. These tasks are executed on a cluster of nodes in a distributed manner.

By using MapReduce the computation has to be described directly in a computer program, containing the implementation for the map and for the reduce phase. Our distributed array algebra uses Secondo for query processing. Secondo is a database management system that contains a wide range of operations that can be directly used without writing new programs; calculations are expressed by using a query language. Secondo provides a wide range of data models (e.g., the relational model) and functions (e.g., filters, joins, aggregates etc.). Furthermore, sophisticated data models and functions are contained in Secondo. For example: (1) support for symbolic trajectories with pattern matching and indexing, (2) spatio-temporal

queries, or (3) capabilities to import data from the *OpenStreetMap project* [48] and match trajectories against a road network. These data models and operations can now be used in a distributed and parallel manner.

The Google File System (GFS) [20] and its open-source counterpart Hadoop File System (HDFS) [44] are distributed file systems. These file systems represent the backbone of the MapReduce frameworks; they are used for the input and output of large datasets. Stored files are split up into fixed-sized chunks and distributed across a cluster of nodes. To deal with failing nodes, the chunks can be replicated. Due to the architecture of the file systems, data are stored in an append-only manner.

To exploit node level data locality, the MapReduce Master Node tries to schedule jobs in a way that the chunks of the input data are stored on the node that processes the data [20, p. 5]. If the chunks are stored on another node, the data need to be transferred over a network, which is slow and time-consuming. HDFS addresses data locality only on chunks and not based on the value of the stored data, which can lead to performance problems [13]. In our distributed array implementation, data are directly assigned to the nodes in a way that data locality is exploited, and the amount of transferred data is minimized. The output of a query can be directly partitioned and transferred to the worker nodes that are responsible for the next processing step (see the discussion of the dfmatrix data type in Section 4). In addition, Secondo uses a type system. Before a query is executed, the query is checked for type errors. Therefore, in our distributed array implementation, the data are stored typed. On a distributed file system, data are stored as raw bytes. Type and structure information need to be implemented in the application that reads and writes the data.

HBase [26] (the open-source counterpart of  $BigTable [6]$ ) is a database built on top of HDFS. HBase stores data in String Sorted Tables [40, 6]. SSTables are rewritten periodically to handle deleted data on the append-only HDFS. HDFS stores one replication of a chunk on the node that has written the chunk. Due to this behavior and the rewritten SSTables, relevant chunks are relocated after some time to the nodes that are responsible for the data. In our implementation, data are assigned directly to the nodes that should process the data. In addition, HDFS is only a file system, whereas our implementation can also process data.

Key-Value Stores such as Amazon Dynamo [11] or RocksDB [49] provide a simple data model consisting of a key and a value. Data stores such as HBase, BigTable, or Apache Cassandra [31] provide a tabular data model. A key can have multiple values; internally, the data are stored as key-value pairs on disk. The values in these implementations are limited to scalar data types such as *int*, byte, or *string*. SECONDO supports more complex data types such as *XML*, *spatio*temporal data, or M-Trees. In addition, new data types can be implemented by the user and Secondo ships with a larger amount of operators to process the data.

Apache Hive [50] is a warehousing solution that is built on top of Apache Hadoop, which provides an SQL-like query language to process in HDFS stored data. Hive contains only a limited set of operations; our implementation contains more advanced operations, such as density-based clustering, which is shown as an example in this paper.

Apache Pig [17] provides a query language (called Pig Latin [39]) for processing large amounts of data. With Pig Latin users no longer need to write their own MapReduce programs; they write queries which are directly translated into MapReduce jobs. Pig Latin focuses primarily on analytical workloads. Like SECONDO and our algebra, Pig can be extended by user defined functions (called algebras and operators in SECONDO [21]). Pig and SECONDO perform a type check before operations are executed. In contrast to Secondo, Pig does not allow the implementation of new data types. SECONDO, however, can be extended by own data types. In addition, SECONDO contains a larger range of operators for data analytics.

The publication of the MapReduce paper created the foundation for many new applications and ideas to process distributed data. A widely used framework to process data in a scalable and distributed manner is Apache Spark [56]. In Spark, data are stored in resilient distributed

datasets (RDDs) in a distributed way across a cluster of nodes. These RDDs are processed in a parallel way by Spark. Spark supports a wide range of different RDDs such as Hadoop, the normal file system, HDFS, Cassandra, or HBase. In contrast to Secondo, Spark does not support custom data types. Spark can be extended by user defined filters. However, Secondo has been developed for over a decade and consists of more than 1 500 000 lines of code. It also contains a wider range of operators that can now be used in the distributed and parallel fashion by our new algebra.

 $Dryad$  [29] is a distributed execution engine that is developed at Microsoft. DryadLINQ [55] provides an interface for Dryad which can be consumed by Microsoft programming languages such as C#. In contrast to SECONDO and our algebra implementation, the goal of Dryad is to provide a distributed environment for the parallel execution of user-provided programs such as Hadoop. The goal of our implementation is to provide an extensible environment with a broad range of predefined operators that can be used to progress data and which can also be enhanced with new operators by the user.

Another popular framework to process large amounts of data these days is *Apache Flink* [5]. This software system, originating from the Stratosphere Platform [1], is designed to handle batch and stream processing jobs. Processing batches (historical data or static data sets) is treated as a special form of stream processing. Data batches are processed in a time-agnostic fashion and handled as a bounded data stream. Like our system, Flink performs type checking and can be extended by user-defined operators and data types. However, Secondo ships with a larger amount of operators and data types. For example, it can handle spatial and spatio-temporal data out of the box.

PARALLEL SECONDO [32] and DISTRIBUTED SECONDO [37] are two already existing approaches to execute queries in Secondo [23] in a distributed and parallel manner. Both approaches are integrating an existing software component into Secondo to achieve the distributed query execution. Parallel Secondo uses Apache Hadoop (the open source counterpart of the MapReduce framework) to distribute tasks over several SECONDO installations on a cluster of nodes. Distributed Secondo uses Apache Cassandra as a distributed key-value store for the distributed storage of data, service discovery, and job scheduling. Both implementations use an additional component (Hadoop or Cassandra) to parallelize Secondo. The algebra for distributed arrays works without further components and provides the parallelization directly in SECONDO.

#### 2.3 Array Databases and Data Frames

Array databases such as Rasdaman (raster data manager) [3], SciDB [47], or SciQL [57] focus on the processing of data cubes (multi-dimensional arrays). In addition to specialized databases, there are raster data extensions for relational database management systems such as PostGIS Raster [43] or *Oracle GeoRaster* [41]. Array databases are used to process data like maps (two dimensional) or satellite image time series (three dimensional).

Our distributed array implementation works with one-dimensional (data types darray and  $d\ell\$ garray) and two-dimensional (data type  $d\ell\ell\$ arrays. The array is used to structure the data for the workers. Array databases use the dimensions of the array to represent the location of the data in the n-dimensional space, which is a different concept. Secondo works with index structures (such as the  $R$ -Tree [25]) for efficient data access. In addition, in array databases, the values of the array cells are restricted to primitive or common SQL types like integers or strings. In our implementation, the data types of the values can be complex types like spatio-temporal data.

Libraries for processing *array structured data* (also called *data frames*), such as *Pandas* [35] or  $NumPy$  [38], are widely used in scientific computing these days. Such libraries are used to apply operations such as filters, calculations, or mutations on array structured data.  $SciHadoop$  [4] is using Hadoop to process data arrays in a distributed and parallel way. SciHive [18] is a system

that uses Hive to process array structured data. AFrame [46] is another implementation of a data frame library which built on top of *Apache AsterixDB* [2]. The goal of the implementation is to process the data frames in a distributed manner and hide the complexity of the distributed system from the user. These libraries and systems are intended for direct integration into the source code. These libraries simplify the handling of arrays, bring along data types and functions, and some also allow the distributed and parallel processing of arrays. Our system instead works with a query language to describe operator trees. Further, SECONDO is an extensible database system that can be extended with new operators and data types by a user.

In [16] a Query Processing Framework for Large-Scale Scientific Data Analysis is proposed. Using the described framework, large amounts of data can be processed by using an SQL-like query language. This framework enhances  $A$ *pache MRQL* [36] language in such a way that array data can be efficiently processed. MRQL uses components, such as Hadoop, Flink or Spark, for the execution of the queries. In contrast to our distributed array implementation, the paper focuses on the implementation of matrix operations to speed up algorithms to process the data arrays.

#### 2.4 Clustering

In Section 6, we present an algorithm for distributed density-based similarity clustering. The main purpose of the section in the context of this paper is to serve as an illustration of distributed algebra as a language for formulating and implementing distributed algorithms. Nevertheless, the algorithm is a novel contribution by itself.

Density-based clustering, a problem introduced in [14], is a well established technology that has numerous applications in data mining and many other fields. The basic idea is to group together objects that have enough similar objects in their neighborhood. For an efficient implementation, a method is needed to retrieve objects close to a given object. The DBScan algorithm [14] was originally formulated for Euclidean spaces and supported by an R-tree index. But it can also be used with any metric distance function (see for example [30]) and then be supported by an M-tree [7].

Here we only discuss algorithms for distributed density-based clustering. There are two main classes of approaches. The first can be characterized as (non-recursive) divide-and-conquer, consisting of the three steps:

- 1. Partition the data set.
- 2. Solve the problem independently for each partition.
- 3. Merge the local solutions into a global solution.

It is obvious that a spatial or similarity (distance-based) partitioning is needed for the problem at hand. Algorithms falling in this category are [53, 27, 9, 42]. They differ in the partitioning strategy, the way neighbors from adjacent partitions are retrieved, and how local clusters are merged into global clusters. In [53] a global R-tree is introduced that can retrieve nodes across partition (computer) boundaries. The other algorithms [27, 9, 42] include in the partitioning overlap areas at the boundaries so that neighbors from adjacent partitions can be retrieved locally. [27] improves on [53] by determining cluster merge candidate pairs in a distributed manner rather than on the master. [9] strives to improve partitioning by placing partition boundaries in sparse areas of the data set. [42] introduces a very efficient merge technique based on a union-find structure.

These algorithms are all restricted to handle objects in vector spaces. Except for [53] they all have a problem with higher-dimensional vector spaces because in d dimensions  $2^d$  boundary areas need to be considered.

A second approach is developed in [33]. This is based on the idea of creating a k-nearestneighbor graph by a randomized algorithm [12]. This is modified to create edges between nodes if their distance is less than Eps, the distance parameter of density-based clustering. On the resulting graph, finding clusters corresponds to computing connecting components.

This algorithm is formulated for a node-centric distributed framework for graph algorithms as given by Pregel [34] or GraphX [52]. In contrast to all algorithms of the first class, it can handle arbitrary symmetric distance (similarity) functions. However, the randomized construction of the kNN graph does not yield an exact result; therefore the result of clustering is also an approximation.

The algorithm of this paper, called SDC (Secondo Distributed Clustering), follows the first strategy but implements all steps in a purely distance-based manner. That is, we introduce a novel technique for balanced distance-based partitioning that does not rely on Euclidean space. The computation of overlap with adjacent partitions is based on a new distance-based criterion (Theorem 6.1). All search operations in partitioning or local DBScan use M-trees.

Another novel aspect is that merging clusters globally is viewed and efficiently implemented as computing connected components on a graph of merge tasks. Repeated binary merging of components is avoided.

Compared to algorithms of the first class, SDC is the only algorithm working with arbitrary metric similarity functions. Compared to [33] it provides an exact instead of an approximate solution.

#### 3 A Basic Engine: Secondo

As described in the introduction, the concept of the Distributed Algebra rests on the availability of a basic engine, providing data types and operations for query processing. In principle, any  $\lceil \text{local}^1 \rceil$  database system should be suitable. If it is extensible, the distributed system will profit from its extensibility.

The basic engine can be used in two ways: (i) it can provide query processing, and (ii) it can serve as an environment for implementing the Distributed Algebra. In our implementation, SECONDO is used for both purposes.

#### 3.1 Requirements for Basic Engines

The capabilities required from a basic engine to provide query processing are the following:

- 1. Create and delete, open and close a database (where a database is a set of objects given by name, type, and value);
- 2. create an object in a database as the result of a query and delete an object;
- 3. offer a data type for relations and queries over it;
- 4. write a relation resulting from a query<sup>2</sup> efficiently into a binary file or distribute it into several files;
- 5. read a relation efficiently from one or several binary files into query processing.

The capabilities (1) through (3) are obviously fulfilled by any relational DBMS. Capabilities (4) and (5) are required for data exchange and might require slight extensions, depending on the given local DBMS. In Section 4 we show how these capabilities are motivated by operations of the Distributed Algebra.

 ${}^{1}$ Bv this we mean a database server running on a single computer.

<sup>2</sup>For efficiency, it is preferable to avoid writing it into the database.

#### 3.2 Secondo

In this section we provide a brief introduction to SECONDO as a basic engine. It also shows an environment that permits a relatively easy implementation of the Distributed Algebra.

Secondo is a DBMS prototype developed at University of Hagen, Germany, with a focus on extensible architecture and support of spatial and spatio-temporal (moving object) data. The architecture is shown in Figure 1.

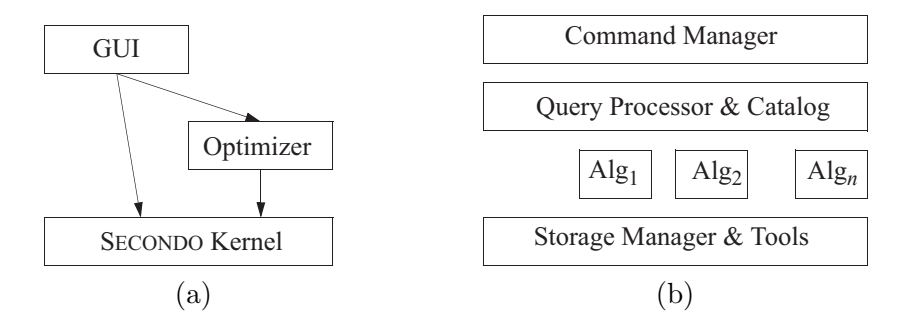

Figure 1: (a) SECONDO components (b) Kernel architecture

There are three major components: the graphical user interface, the optimizer and the kernel, written in Java, Prolog, and C++, respectively. The kernel uses BerkeleyDB as a storage manager and is extensible by so-called algebra modules. Each algebra module provides some types (type constructors in general, i.e., parameterized types) and operations. The query processor evaluates expressions over the types of the available algebras. Note that the kernel does not have a fixed data model. Moreover, everything including relations, tuples, and index structures is implemented within algebra modules.

The data model of the kernel and its interface between system frame and algebra modules is based on the idea of second-order signature [21]. Here a first signature provides a type system, a second signature is defined over the types of the first signature. This is explained in more detail in Section 4.3.

To implement a type constructor, one needs to provide a (usually persistent) data structure and import and export functions for values of the type. To implement an operator, one needs to implement a type mapping function and a value mapping function, as the objects manipulated by operators are (type, value) pairs.

A database is a pair  $(T, O)$  where T is a set of named types and O is a set of named objects. There are seven basic commands to manipulate such a generic database:

```
type <identifier> = <type expression>
delete type <identifier>
create <identifier>: <type expression>
update <identifier>:= <value expression>
let <identifier> = <value expression>
delete <identifier>
query <value expression>
```
Here a *type expression* is a term of the first signature built over the type constructors of available algebras. A value expression is a term of the second signature built by applying operations of the available algebras to constants and database objects.

The most important commands are let and query. let creates a new database object whose type and value result from evaluating a value expression. query evaluates an expression and returns a result to the user. Note that operations may have side effects such as updating a relation or writing a file. Some example commands are:

```
let x = 5;
query x;
delete x;
let inc = fun(x: int) x + 1;query inc;
query inc(7);
query 3 * 5;
query Cities feed filter[.Name = "New York"] consume;
query Cities_Name_btree Cities exactmatch["New York"] consume;
```
The first examples illustrate the basic mechanisms and that query just evaluates an arbitrary expression. The last two examples show that expressions can in particular be query plans as they might be created by a query optimizer. In fact, the Secondo optimizer creates such plans. Generally, query plans use pipelining or streaming to pass tuples between operators; here the feed operator creates a stream of tuples from a relation; the consume operator creates a relation from a stream of tuples. The exactmatch operator takes a B-tree and a relation and returns the tuples fulfilling the exact-match query by the third argument. Operators applied to types representing collections of data are usually written in postfix notation. Operator syntax is decided by the implementor. Note that the query processing operators used in the examples and in the main algorithm of this paper can be looked up in the Appendix.

Obviously Secondo fulfills the requirements (1) through (3) stated for basic engines. It has been extended by operators for writing streams of tuples into (many) files and for reading a stream from files to fulfill (4) and (5).

#### 4 The Distributed Algebra

The Distributed Algebra (technically in SECONDO the Distributed 2Algebra) provides operations that allow one Secondo system to control a set of Secondo servers running on the same or remote computers. It acts as a client to these servers. One can start and stop the servers, provided Secondo monitor processes are already running on the involved computers. One can send commands and queries in parallel and receive results from the servers.

The SECONDO system controlling the servers is called the *master* and the servers are called the workers.

This algebra actually provides two levels for interaction with the servers. The lower level provides operations

- to start, check and stop servers
- to send sets of commands in parallel and see the responses from all servers
- to execute queries on all servers
- to distribute objects and files

Normally a user does not need to use operations of the lower level.

The upper level is implemented using operations of the lower level. It essentially provides an abstraction called *distributed array*. A distributed array has slots of some type  $X$  which are distributed over a given set of workers. Slots may be of any SECONDO type, including relations and indexes, for example. Each worker may store one or more slots.

Query processing is formulated by applying Secondo queries in parallel to all slots of distributed arrays which results in new distributed arrays. To be precise, all workers work in parallel, but each worker processes its assigned slots sequentially.

Data can be distributed in various ways from the master into a distributed array. They can also be collected from a distributed array to be available on the master.

In the following, we describe the upper level of the *Distributed Algebra* in terms of its data types and operations. We first provide an informal overview. In Section 4.3 the semantics of types and operations is defined formally and the use of operations is illustrated by examples.

#### 4.1 Types

The algebra provides two types of distributed arrays called

- darray(X) distributed array and
- $d\text{farray}(Y)$  distributed file array.

There exist also variants of these types called *pdarray* and *pdfarray*, respectively, where only some of the fields are defined (p for partial).

Here X may be any SECONDO type<sup>3</sup> and the respective values are stored in databases on the workers. In contrast, Y must be a relation type and the values are stored in binary files on the respective workers. In query processing, such binary files are transferred between workers, or between master and workers. Hence the main use of *darray* is for the persistent distributed database; the main use of *dfarray* and *dfmatrix* (explained below) is for intermediate results and shuffling of data between workers.

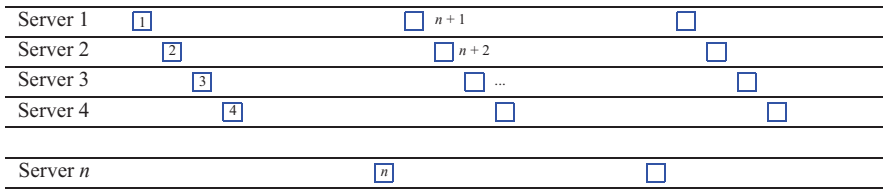

Figure 2: A distributed array. Each slot is represented by a square with its slot number.

Figure 2 illustrates both types of distributed arrays. Often slots are assigned in a cyclic manner to servers as shown, but there exist operations creating a different assignment. The implementation of a *darray* or *dfarray* stores explicitly how slots are mapped to servers. The type information of a *darray* or *dfarray* is the type of the slots, the value contains the number of slots, the set of workers, and the assignment of slots to workers.

A distributed array can be constructed by partitioning data on the master into partitions  $P_1, ..., P_m$  and then moving partitions  $P_i$  into slots  $S_i$ . This is illustrated in Figure 3.

| Master     | $\,2$          | $\lfloor n \rfloor$ | m |  |  |  |  |
|------------|----------------|---------------------|---|--|--|--|--|
|            |                |                     |   |  |  |  |  |
| Server 1   | $\mathbf{1}$   | $n+1$               |   |  |  |  |  |
| Server 2   | $\boxed{2}$    | $\overline{n+2}$    |   |  |  |  |  |
| Server 3   | $\overline{3}$ | $\cdots$            |   |  |  |  |  |
| Server 4   | 4              |                     |   |  |  |  |  |
|            |                |                     |   |  |  |  |  |
| Server $n$ |                | $\lfloor n \rfloor$ |   |  |  |  |  |

Figure 3: Creating a distributed array by partitioning data on the master.

#### A third type offered is

<sup>3</sup>Except the distributed types themselves, so it is not possible to nest distributed arrays.

#### •  $dfmatrix(Y)$  - distributed file matrix

Slots Y of the matrix must be relation-valued, as for  $d\hat{f}array$ . This type supports redistributing data which are partitioned in a certain way on workers already. It is illustrated in Figure 4.

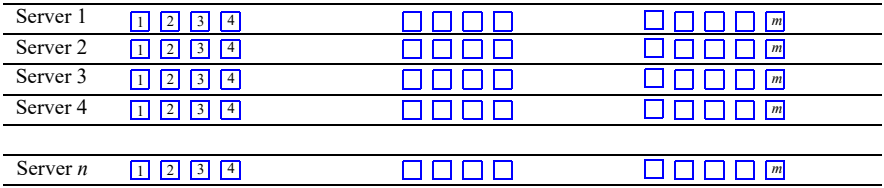

#### Figure 4: A distributed file matrix

The matrix arises when all servers partition their data in parallel. In the next step, each partition, that is, each column of the matrix, is moved into one slot of a distributed file array as shown in Figure 5.

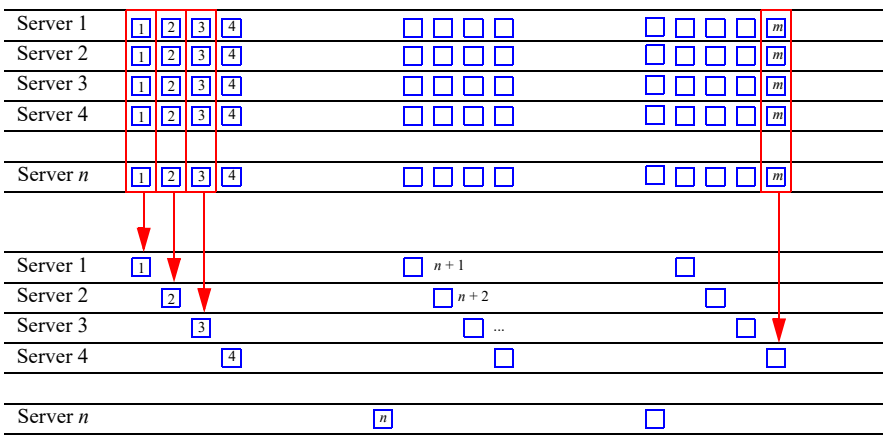

Figure 5: A distributed file matrix is collected into a distributed file array.

#### 4.2 Operations

The following classes of operations are available:

- Distributing data to the workers
- Distributed processing by the workers
	- Applying a function (Secondo query) to each field of a distributed array
	- Applying a function to each pair of corresponding fields of two distributed arrays (supporting join)
	- Redistributing data between workers
	- Adaptive processing of partitioned data
- Collecting data from the workers

#### 4.2.1 Distributing Data to the Workers

The following operations come in a d-variant and a df-variant (prefix). The d-variant creates a darray, the df-variant a *dfarray*.

- ddistribute2, dfdistribute2 Distribute a stream of tuples on the master into a distributed array. Parameters are an integer attribute, the number of slots and a Workers relation. A tuple is inserted into the slot corresponding to its attribute value modulo the number of slots. See Figure 3.
- ddistribute3, dfdistribute3 Distribute a stream of tuples into a distributed array. Parameters are an integer  $i$ , a Boolean  $b$ , and the *Workers*. Tuples are distributed round robin into  $i$  slots, if  $b$  is true. Otherwise slots are filled sequentially, each to capacity  $i$ , using as many slots as are needed.
- ddistribute4, dfdistribute4 Distribute a stream of tuples into a distributed array. Here a function instead of an attribute decides where to put the tuple.
- share An object of the master database whose name is given as a string argument is distributed to all worker databases.
- dlet Executes a let command on each worker associated with its argument array; it further executes the same command on the master. This is needed so that the master can do type checking on the query expressions to be executed by workers in following dmap operations.

dcommand Executes an arbitrary command on each worker associated with its argument array.

#### 4.2.2 Distributed Processing by the Workers

Operations:

dmap Evaluates a SECONDO query on each field of a distributed array of type *darray* or *dfarray*. Returns a dfarray if the result is a tuple stream, otherwise a darray. In a parameter query, one refers to the field argument by "." or \$1.

Sometimes it is useful to access the field number within a parameter query. For this purpose, all variants of dmap operators provide an extra argument within parameter functions. For dmap, one can refer to the field number by ".." or by \$2.

- dmap2 Binary variant of the previous operation mainly for processing joins. Always two fields with the same index are arguments to the query. One refers to field arguments by "." and "..", respectively, the field number is the next argument, \$3.
- dmap3, ..., dmap8 Variants of dmap for up to 8 argument arrays. One can refer to fields by ".", "...", or by \$1, ..., \$8.
- pdmap, ..., pdmap8 Variants of dmap which take as an additional first argument a stream of slot numbers and evaluate parameter queries only on those slot numbers. They return a partial darray or dfarray (pdarray or pdfarray) where unevaluated fields are undefined.
- dproduct Arguments are two *darrays* or *dfarrays* with relation fields. Each field of the first argument is combined with the union of all fields of the second argument. Can be used to evaluate a Cartesian product or a generic join with an arbitrary condition. No specific partitioning is needed for a join. But the operation is expensive, as all fields of the second argument are moved to the worker storing the field of the first argument.
- partition, partitionF Partitions the fields of a darray or dfarray by a function (similar to ddistribute4 on the master). Result is a *dfmatrix*. An integer parameter decides whether the matrix will have the same number of slots as the argument array or a different one. Variant **partitionF** allows one to manipulate the input relation of a field, e.g., by filtering tuples or by adding attributes, before the distribution function is applied. See Figure 4.
- collect2, collect B Collect the columns of a  $d$ *fmatrix* into a  $d$ *farray*. See Figure 5. The variant collectB assigns slots to workers in a balanced way, that is, the sum of slot sizes per worker is similar. Some workers may have more slots than others. This helps to balance the work load for skewed partition sizes.
- areduce Applies a function (SECONDO query) to all tuples of a partition (column) of a *dfmatrix*. Here it is not predetermined which worker will read the column and evaluate it. Instead, when the number of slots  $s$  is larger than the number of workers  $m$ , then each worker  $i$ gets assigned slot i, for  $i = 0, ..., m - 1$ . From then on, the next worker which finishes its job will process the next slot. This is very useful to compensate for speed differences of machines or size differences in assigned jobs.

areduce2 Binary variant of areduce, mainly for processing joins.

#### 4.2.3 Collecting Data From the Workers

Operations:

- dsummarize Collects all tuples (or values) from a *darray* or *dfarray* into a tuple stream (or value stream) on the master. Works also for pdarray and pdfarray.
- getValue Converts a distributed array into a local array. Recommended only for atomic field values; may otherwise be expensive.
- getValueP Variant of getValue applicable to pdarray or pdfarray. Provides a parameter to replace undefined values in order to return a complete local array on the master.
- tie Applies aggregation to a local array, e.g., to determine the sum of field values. (An operation not of the *Distributed2Algebra* but of the *ArrayAlgebra* in SECONDO).

#### 4.3 Formal Definition of the Distributed Algebra

In this section, we formally define the syntax and semantics of the Distributed Algebra. We also illustrate the use of operations by examples.

Formally, a system of types and operations is a (many-sorted) algebra. It consists of a signature which provides sorts and operators, defining for each operator the argument sorts and the result sort. A signature defines a set of terms. To define the semantics, one needs to assign carrier sets to the sorts and functions to the operators that are mappings on the respective carrier sets. The signature together with carrier sets and functions defines the algebra.

We assume that data types are built from some basic types and type constructors. The type system is itself described by a signature [21]. In this signature, the sorts are so-called kinds and the operators are type constructors. The terms of the signature are exactly the available types of the type system.

For example, consider the signature shown in Figure 6.

It has kinds BASE and ARRAY and type constructors int, real, bool, and array. The types defined are the terms of the signature, namely, int, real, bool, array(int), array(real), array(bool). Note that basic types are just type constructors without arguments.

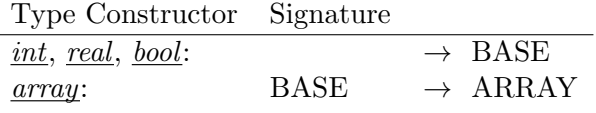

Figure 6: A Simple Type System

#### 4.3.1 Types

The Distributed Algebra has the type system shown in Figure 7.

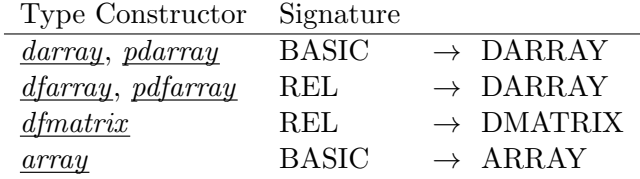

Figure 7: Type System of the Distributed Algebra

Here BASIC is a kind denoting the complete set of types available in the basic engine; REL is the set of relation types of that engine. In our implementation BASIC corresponds to the data types of Secondo. The type constructors build distributed array and matrix types in DARRAY and DMATRIX. Finally, we rely on a generic *array* data type of the basic engine used in data transfer to the master.

Semantics of types are their respective domains or carrier sets, in algebraic terminology, denoted  $A_t$  for a type t.

Let  $\alpha$  be a type of the basic engine,  $\alpha \in BASIC$ , and let WR be the set of possible (nonempty) worker relations.

The carrier set of *darray* is:

$$
A_{\underline{darray}(\alpha)} = \{ (f, g, n, W) | n \in \mathbb{N}^+, W \in WR, f: \{0, ..., n - 1\} \to A_{\alpha}, g: \{0, ..., n - 1\} \to \{0, ..., |W| - 1\} \}
$$

Hence the value of a distributed array with fields of type  $\alpha$  consists of an integer n, defining the number of fields (slots) of the array, a set of workers  $W$ , a function  $f$  which assigns to each field a value of type  $\alpha$ , and a mapping g describing how fields are assigned to workers.

The carrier set of type *dfarray* is defined in the same way; the only difference is that  $\alpha$ must be a relation type,  $\alpha \in REL$ . This is because fields are stored as binary files and this representation is available only for relations.

Types pdarray and pdfarray are also defined similarly; here the difference is that f and g are partial functions.

Let  $\alpha \in REL$ . The carrier set of *dfmatrix* is:

$$
A_{\underline{d}f\nexists x(\alpha)} = \{ (f, n, W) \mid n \in \mathbb{N}^+, W \in WR, m = |W|, f: \{0, ..., n - 1\} \times \{0, ..., m - 1\} \to A_{\alpha} \}
$$

This describes a matrix with m rows and n columns where each row defines a partitioning of a set of tuples at one worker and each column a logical partition, as illustrated in Figure 4.

The *array* type of the basic engine is defined as follows:

$$
A_{\text{array}(\alpha)} = \{(f,n) \mid n \in \mathbb{N}^+, f: \{0,...,n-1\} \rightarrow A_{\alpha}\}
$$

#### 4.3.2 Operations for Distributed Processing by Workers

Here we define the semantics of operators of Section 4.2.2. For each operator op, we show the signature and define a function  $f_{op}$  from the carrier sets of the arguments to the carrier set of the result.

All operators taking *darray* arguments also take *dfarray* arguments.

All dmap, pdmap and areduce operators may return either *darrays* or *dfarrays*. The result type depends on the resulting field type: If it is a  $stream(tuple((\alpha)))$  type, then the result is a  $dfarray$ , otherwise a  $darray$ . Hence in writing a query, the user can decide whether a  $darray$ or a dfarray is built by applying consume to a tuple stream for a field or not.

We omit these cases in the sequel, showing the definitions only for *darray*, to keep the formalism simple and concise.

$$
dmap: \underline{darray}(\alpha) \times (\alpha \to \beta) \rightarrow \underline{darray}(\beta)
$$

Here  $(\alpha \to \beta)$  is the type of functions mapping from  $A_{\alpha}$  to  $A_{\beta}$ .

$$
f_{\mathbf{dmap}}((f, g, n, W), h) = (f', g, n, W) \text{ such that}
$$
  

$$
f': \{0, ..., n - 1\} \to A_{\beta},
$$
  

$$
\forall i \in 0, ..., n - 1 : f'(i) = h(f(i))
$$

To illustrate the use of operators, we introduce an example database with spatial data as provided by OpenStreetMap [48] and GeoFabrik [19]. We use example relations with the following schemas, originally on the master. Such data can be obtained for many regions of the world at different scales like continents, states, or administrative units.

```
Buildings(Osm_id: string, Code: int, Fclass: string, Name: text, Type: string,
  GeoData: region)
Roads(Osm_id: string, Code: int, Fclass: string, Name: text, Ref:string,
  Oneway: string, Maxspeed: int, Layer: int, Bridge: string, Tunnel: string,
  GeoData: region)
Waterways(Osm_id: string, Code: int, Fclass: string, Width: int, Name: text,
  GeoData: line)
```
Example 4.1 Assume we have created distributed arrays for these relations called BuildingsD, RoadsD, and WaterwaysD by commands shown in Section 4.3.3. Then we can apply dmap to retrieve all roads with speed limit 30:

```
let RoadsD30 = RoadsD dmap["RoadsD30", . feed filter[.Maxspeed = 30] consume]
```
The first argument to dmap is the distributed array, the second a string, and the third the function to be applied. In the function, the "." refers to the argument. The string argument is omitted in the formal definition. In the implementation, it is used to name objects in the worker databases; the name has the form  $\langle$ name>\_ $\langle$ slot\_number>, for example, RoadsD30\_5. One can give an empty string in a query where the intermediate result on the workers is not needed any more; in this case a unique name for the object in the worker database is generated automatically.

The result is a distributed array RoadsD30 where each field contains a relation with the roads having speed limit 30.

 $f_{\text{dmap2}}((f_1, g_1, n, W), (f_2, g_2, n, W), h) =$  $(f, g_1, n, W)$  such that  $f: \{0, ..., n-1\} \to A_{\beta},$  $\forall i \in 0, ..., n-1 : f(i) = h(f_1(i), f_2(i))$ 

Note that the two arrays must have the same size and that the mapping of slots to workers is determined by the first argument. In the implementation, slots of the second argument assigned to different workers than for the first argument are copied to the first argument worker for execution.

Example 4.2 Using dmap2, we can formulate a spatial join on the distributed tables RoadsD and WaterwaysD. It is necessary that both tables are spatially co-partitioned so that joins can only occur between tuples in a pair of slots with the same index. In Section 4.3.3 it is shown how to create partitions in this way.

"Count the number of intersections between roads and waterways."

```
query RoadsD WaterwaysD dmap2["", . feed \{r\} .. feed \{w\}itSpatialJoin[GeoData_r, GeoData_w] filter[.GeoData_r intersects .GeoData_w]
    count, myPort]
  getValue tie[. + ..]
```
Here for each pair of slots an **itSpatialJoin** operator is applied to the respective pair of (tuple streams from) relations. It joins pairs of tuples whose bounding boxes overlap. In the following refinement step, the actual geometries are checked for intersection.<sup>4</sup> The notation  $\{r\}$  is a renaming operator, appending  $\mathbf r$  to each attribute in the tuple stream.

The additional argument myPort is a port number used in the implementation for data transfer between workers.

Further operations **dmap3**, ..., **dmap8** are defined in an analogous manner. For all these operators, the mapping from slots to workers is taken from the first argument and slots from other arguments are copied to the respective workers.

$$
\mathbf{pdmap}: \underline{\text{stream}(\text{int})} \times \underline{\text{darray}}(\alpha) \times (\alpha \to \beta) \to \underline{\text{pdrray}}(\beta)
$$

$$
f_{\mathbf{pdimap}}(io,..., ik>, (f, g, n, W), h) =(f', g', n, W) such that
$$
f': \{0, ..., n - 1\} \to A_{\beta}
$$
 partial,  

$$
f'(i) = \begin{cases} h(f(i)) & \text{if } i \in \{i_0, ..., i_k\} \\ \perp & \text{otherwise} \end{cases}
$$

$$
g': \{0, ..., n - 1\} \to \{0, ..., |W| - 1\} \text{ partial},
$$

$$
g'(i) = \begin{cases} g(i) & \text{if } i \in \{i_0, ..., i_k\} \\ \perp & \text{otherwise} \end{cases}
$$
$$

<sup>4</sup> It is further necessary to avoid duplicate reports for pairs of objects detected in different partitions (pairs of slots). This is omitted here for simplicity.

Here a stream of integer values is modeled formally as a sequence of integers. Operator pdmap can be used if it is known that only certain slots can yield results in an evaluation; for an example use see [51]. The operators pdmap2, ..., pdmap8 are defined similarly; as for dmap operators, slots are copied to the first argument workers if necessary.

The **dproduct** operator is defined for two distributed relations, that is,  $\alpha_1, \alpha_2 \in REL$ .

**dproduct** : 
$$
\underline{darray}(\alpha_1) \times \underline{darray}(\alpha_2) \times (\alpha_1 \times \alpha_2 \rightarrow \beta) \rightarrow \underline{darray}(\beta)
$$

$$
f_{\text{dproduct}}((f_1, g_1, n_1, W), (f_2, g_2, n_2, W), h) =
$$
  
(f, g\_1, n\_1, W) such that  

$$
f: \{0, ..., n - 1\} \to A_{\beta},
$$
  

$$
\forall i \in 0, ..., n - 1: f(i) = h(f_1(i), \bigcup_{j=0}^{n_2-1} f_2(j))
$$

Here it is not required that the two arrays of relations have the same size (number of slots). Each relation in a slot of the first array is combined with the union of all relations of the second array. This is needed to support a general join operation for which no partitioning exists that would support joins on pairs of slots. In the implementation, all slots of the second array are copied to the respective worker for a slot of the first array. For this, again a port number argument is needed.

Example 4.3 "Find all pairs of roads with a similar name."

```
let NamedRoadsD = RoadsD dmap["NamedRoads", . feed filter[isdefined(.Name)]
  filter[.Original] project[Osm_id, Name]
  consume];
let Similar = NamedRoadsD NamedRoadsD dproduct["Similar",
  . feed \{a\} . feed \{b\}symmjoin[ldistance(tostring(.Name_a), tostring(..Name_b)) between[1, 2]]
  filter[.Name_a < .Name_b]
  consume, myPort]
```
Before applying the dproduct operator, we reduce to named roads, eliminate duplicates from spatial partitioning, and project to the relevant attributes. Then for all pairs of named roads, the edit distance of the names is determined by the ldistance operator and required to lie between 1 and 2. The symmjoin operator is a symmetric variant of a nested loop join. The filter condition after the symmioin avoids reporting the same pair twice.  $\Box$ 

**partition** :  $darray(rel(tuple(\alpha))) \times (tuple(\alpha) \rightarrow int) \times int \rightarrow dfrantirx(rel(tuple(\alpha)))$ 

$$
f_{\mathbf{partition}}((f, g, n, W), h, p) = (f', n', W) \text{ such that}
$$
\n
$$
n' = \begin{cases} n & \text{if } p = 0 \\ p & \text{otherwise} \end{cases}
$$
\n
$$
f' : \{0, \ldots, n' - 1\} \times \{0, \ldots, |W| - 1\} \to A_{\underline{rel}(\underline{tuple}(\alpha))}
$$
\n
$$
f'(i, j) = \{t \in \bigcup_{i \in \{0, \ldots, n-1\}, g(i) = j} f(i) \mid h(t) \mod n' = i\}
$$

Here the union of all relations assigned to worker j is redistributed according to function h. See Figure 4. The variant **partitionF** allows one to apply an additional mapping to the argument relations before repartitioning. It has the following signature:

$$
\begin{array}{ll}\n\textbf{partitionF}: & \underline{darray(\underline{rel}(\underline{triple}(\alpha)))} \\
& \times (\underline{rel}(\underline{tuple}(\alpha)) \to (\underline{stream(\underline{tuple}(\beta))}) \\
& \times (\underline{tuple}(\beta) \to \underline{int}) \times \underline{int} \quad \longrightarrow \underline{dmatrix(\underline{rule}(\underline{tuple}(\beta)))} \\
\end{array}
$$

The definition of the function is a slight extension to the one for  $f_{partition}$  and is omitted.

 $collect2: d\text{fmatrix}(rel(tuple(\alpha))) \rightarrow d\text{farray}(rel(tuple(\alpha)))$ 

$$
f_{\text{collect2}}((f, n, W)) = (f', g, n, W) \text{ such that}
$$
  

$$
f': \{0, ..., n - 1\} \to A_{\text{rel}(\text{tuple}(\alpha))},
$$
  

$$
f'(i) = \bigcup_{j \in \{0, ..., |W| - 1\}} f(i, j),
$$
  

$$
g: \{0, ..., n - 1\} \to \{0, ..., |W| - 1\},
$$
  

$$
g(i) = i \mod |W|
$$

This operator collects columns of a distributed matrix into a distributed file array, assigning slots round robin. The variant **collect** B assigns slots to workers, balancing slot sizes. For it the value of function  $q$  is not defined as it depends on the algorithm for balancing slot sizes which is not specified here. Together, **partition** and **collect2** or **collectB** realize a repartitioning of a distributed relation. See Figure 5.

Example 4.4 "Find all pairs of distinct roads with the same name."

Assuming that roads are partitioned spatially, we need to repartition by names before executing the join.

```
let SameName = RoadsD
 partitionF["", . feed filter[isdefined(.Name)] filter[.Original]
   project[Osm_id, Name], hashvalue(..Name, 999997), 0]
  collect2["", myPort]
  dmap["", . feed {a}, . feed {b} itHashJoin[Name_a, Name_b]filter[.Name_a < .Name_b]]
  dsummarize consume
```
Here after repartitioning, the self-join can be performed locally for each slot. Assuming the result is relatively small, it is collected on the master by **dsummarize**.  $\Box$ 

$$
\textbf{areduce}: \underline{\textit{dfmatrix}(\textit{rel}(\textit{tuple}(\alpha)))} \times (\underline{\textit{rel}(\textit{tuple}(\alpha))} \rightarrow \beta) \rightarrow \underline{\textit{darray}(\beta))}
$$

$$
f_{\text{areduce}}((f, n, W), h) = (f', g, n, W) \text{ such that}
$$

$$
f': \{0, ..., n - 1\} \to A_{\beta},
$$

$$
f'(i) = \{h(t) \mid t \in \bigcup_{j \in \{0, ..., |W| - 1\}} f(i, j)\},
$$

$$
g: \{0, ..., n - 1\} \to \{0, ..., |W| - 1\}
$$

Semantically, **areduce** is the same as **collect2** followed by a **dmap**. In collecting the columns from the different servers (workers), a function is applied. The reason to have a separate operator and, indeed, the *dfmatrix* type as an intermediate result, is the adaptive implementation of areduce. Since the data of a column of the *dfmatrix* need to be copied between computers anyway, it is possible to assign any free worker to do that at no extra cost. Similar as for collectB, the value of function  $g$  is not defined for **areduce** as the assignment of slots to workers cannot be predicted.

Example 4.5 The previous query written with areduce is:

```
let SameName = RoadsD
  partitionF["", . feed filter[isdefined(.Name)] filter[.Original]
    project[Osm_id, Name], hashvalue(..Name, 999997), 0]
  \text{area}["", . feed \{a\}, . feed \{b\} itHashJoin[Name_a, Name_b]
    filter[.Osm_id_a < .Osm_id_b], myPort]
  dsummarize consume
```
Here within partitionF "." refers to the relation and ".." refers to the tuple argument in the first and second argument function, respectively.

The binary variant **areduce2** has signature:

$$
\text{areduce2}: \quad \underline{\text{df} \text{matrix}(\text{rel}(\text{tuple}(\alpha_1)))} \times \underline{\text{df} \text{matrix}(\text{rel}(\text{tuple}(\alpha_2)))}
$$
\n
$$
\times (\text{rel}(\text{tuple}(\alpha_1)) \times \text{rel}(\text{tuple}(\alpha_2)) \rightarrow \beta) \rightarrow \underline{\text{d} \text{array}}(\beta))
$$

The formal definition of semantics is similar to areduce and is omitted.

#### 4.3.3 Operations for Distributing Data to the Workers

The operators ddistribute2, ddistribute3, and ddistribute4 and their dfdistribute variants distribute data from a tuple stream on the master into the fields of a distributed array.<sup>5</sup> We define the first and second of these operators which distribute by an attribute value and randomly<sup>6</sup>, respectively. Operator **ddistribute4** distributes by a function on the tuple which is similar to ddistribute2.

Let  $WR$  denote the set of possible worker relations (of a relation type). For a tuple type  $tuple(\alpha)$  let  $attr(\alpha, \beta)$  denote the name of an attribute of type  $\beta$ . Such an attribute a represents a function  $attr_a$  on a tuple t so that  $attr_a(t)$  is a value of type  $\beta$ .

ddistribute2 :  $stream(tuple(\alpha)) \times attr(\alpha, int) \times int \times WR \rightarrow |^{t}^{t} = (tuple(\alpha))$ 

In the following, we use the notation  $\langle s_1,...,s_n | f(s_i) \rangle$  to restrict a sequence to the elements  $s_i$  for which  $f(s_i) = true$ . Functions  $f(s_i)$  are written in  $\lambda x \cdot exp(x)$  notation.

> $f_{\text{ddistributed}}(< t_0, ..., t_{k-1}>, a, n, W) = (f, g, n, W)$  such that  $f: \{0, ..., n-1\} \to A_{rel(tuple(\alpha))},$  $f(i) = \langle t_0, ..., t_{k-1} | \lambda t_i. \text{attr}_a(t_i) \mod n = i \rangle,$  $g: \{0, ..., n-1\} \rightarrow \{0, ..., |W|-1\}, g(i) = i \mod |W|$

 $5$ The numbering starts with 2 because another algebra in SECONDO already has a **ddistribute** operator.

 ${}^{6}$ Randomly in the sense that the distribution does not depend on the value of the tuple.

Hence the attribute a determines the slot that the tuple is assigned to. Note that all ddistribute operators maintain the order of the input stream within the slots.

ddistribute3 :  $\text{stream}(\text{tuple}(\alpha)) \times \text{int} \times \text{bool} \times \text{WR} \rightarrow \text{darray}(\text{rel}(\text{tuple}(\alpha)))$ 

$$
f_{\text{ddistribute}}(< t_0, \ldots, t_{k-1} >, n, b, W) = (f, g, m, W) \text{ such that}
$$
\n
$$
f: \{0, \ldots, m-1\} \to A_{\text{rel}(\text{tuple}(\alpha))},
$$
\n
$$
f(i) = \begin{cases} < t_0, \ldots, t_{k-1} \mid \lambda t_j \cdot j \mod n = i > \text{ if } b = true \\ < t_0, \ldots, t_{k-1} \mid \lambda t_j \cdot j \div n = i > \text{ if } b = false \end{cases}
$$
\n
$$
g: \{0, \ldots, m-1\} \to \{0, \ldots, |W| - 1\}, g(i) = i \mod |W|,
$$
\n
$$
m = \begin{cases} n & \text{if } b = true \\ \lceil k \div n \rceil & \text{if } b = false \end{cases}
$$

The operator distributes tuples of the input stream either round robin to the n slots of a distributed array, or by sequentially filling each slot except the last one with  $n$  elements, depending on parameter b.

Example 4.6 We distribute the Buildings relation round robin into 50 fields of a distributed array. A relation Workers is present in the database.

let BuildingsD = Buildings feed ddistribute3["BuildingsD", 50, TRUE, Workers]

 $\Box$ 

Example 4.7 We create a grid-based spatial partitioning of the relations Roads and Waterways.

```
let RoadsD = Roads feed extendstream[Cell: cellnumber(bbox(.GeoData), grid)]
  extend[Original:
    .Cell = cellnumber(bbox(.GeoData), grid) transformstream extract[Elem]]
  ddistribute2["RoadsD", Cell, 50, Workers];
```
The distribution is based on a regular grid as shown in Figure 8. A spatial object is assigned to all cells intersecting its bounding box. The cellnumber operator returns a stream of integers, the numbers of grid cells intersecting the first argument, a rectangle. The extendstream operator makes a copy of the input tuple for each such value, extending it by an attribute Cell with this value. So we get a copy of each road tuple for each cell it intersects. The cell number is then used for distribution.

In some queries on the distributed Roads relation we want to avoid duplicate results. For this purpose, the tuple with the first cell number is designated as original. See Example 4.3.

Relation Waterways is distributed in the same way. So RoadsD and WaterwaysD are spatially co-partitioned, suitable for spatial join (Example 4.2).  $\Box$ 

The following two operators serve to have the same objects available in the master and worker databases. Operator **share** copies an object from the master to the worker databases whereas dlet creates an object on master and workers by a query function.

#### share : string  $\times$  bool  $\times$  WR  $\rightarrow$  text

The Boolean parameter specifies whether an object already present in the worker database should be overwritten.  $WR$  defines the set of worker databases.

The semantics for such operators can be defined as follows. These are operations affecting the master and the worker databases, denoted as M and  $D_1, ..., D_m$ , respectively. A database

| 41           | 42              | 43            | 44                                  | 45             | 46         | 47                | 48          | G |
|--------------|-----------------|---------------|-------------------------------------|----------------|------------|-------------------|-------------|---|
| 33           | 34              | 35            | 36                                  | 37             | 38         | 39                | 40          |   |
| 25           | $\frac{1}{26}r$ | 27            | 28                                  | 29             | 30         | 31                | 32          |   |
| 17           | 18              | 19            | $\boldsymbol{S}$<br>20 <sub>1</sub> | $\frac{1}{21}$ | 22         | 23                | 24          |   |
| 9            | $10\,$          | $11\,$        | 12                                  | 13             | 14         | 15                | 16          |   |
| $\mathbf{l}$ | $\sqrt{2}$      | $\mathfrak z$ | $\overline{4}$                      | 5              | $\sqrt{6}$ | $\overline{\tau}$ | $\,$ 8 $\,$ |   |
|              |                 |               |                                     |                |            |                   |             |   |

Figure 8: A regular grid defining cell numbers.

is a set of named objects where each name  $n$  is associated with a value of some type, hence a named object has structure  $(n,(t, v))$  where t is the type and v the value. A query is a function on a database returning such a pair. Technically, an object name is represented as a string and a query as a text.

We define the mapping of databases denoted  $\delta$ . Let  $(n, o)$  be an object in the master database.

$$
\delta_{\mathbf{share}(n)}((M, D_1, ..., D_m)) = (M, D_1 \cup \{(n, o)\}, ..., D_m \cup \{(n, o)\})
$$

Example 4.8 Operator share is in particular needed to make objects referred to in queries available to all workers.

"Determine the number of buildings in Eichlinghofen." This is a suburb of Dortmund, Germany, given as a region value eichlinghofen on the master.

```
query share("eichlinghofen", TRUE, Workers);
query BuildingsD dmap["", . feed filter[.GeoData intersects eichlinghofen] count]
  getValue tie[. + ..]
```
 $\Box$ 

Note that a database object mentioned in a parameter function (query) of dmap must be present in the master database, because the function is type checked on the master. It must be present in the worker databases as well because these functions are sent to workers and type checked and evaluated there.

Whereas persistent database objects can be copied from master to worker databases, this is not possible for main memory objects used in query processing. Again, such objects must exist on the master and on the workers because type checking is done in both environments. This is exactly the reason to introduce the following dlet operator.

$$
\mathbf{dlet}: \underline{darray}(\alpha) \times \underline{string} \times \underline{text} \rightarrow \underline{stream}(\underline{tuple}(\beta))
$$

The dlet operator creates a new object by a query simultaneously on the master and in each worker database. The darray argument serves to specify the relevant set of workers. The operator returns a stream of tuples reporting success or failure of the operation for the master and each worker. Let  $n$  be the name and  $\mu$  the query argument.

$$
\delta_{\mathbf{dlet}(n,\mu)}((M,D_1,...,D_m)) = (M \cup \{(n,\mu(M))\}, D_1 \cup \{(n,\mu(D_1))\},..., D_m \cup \{(n,\mu(D_m))\})
$$

An example for dlet is given in Section 6.5.

#### dcommand :  $darray(\alpha) \times text \rightarrow stream(tuple(\beta))$

The dcommand operator lets an arbitrary command be executed by each worker. The command is given as a text argument. The *darray* argument defines the set of workers. The result stream is like the one for dlet.

Example 4.9 To configure for each worker how much space can be used for main memory data structures, the following command can be used:

query RoadsD dcommand['query meminit(4000)'] consume

 $\Box$ 

#### 4.3.4 Operations for Collecting Data From Workers

The operator **dsummarize** can be used to make a distributed array available as a stream of tuples or values on the master whereas getValue transforms a distributed into a local array.

dsummarize: 
$$
\frac{darray(\text{rel}(tuple(\alpha)))}{darray(\alpha)} \rightarrow \frac{stream(tuple(\alpha))}{darray(\alpha)}
$$

The operator is overloaded. For the two signatures, the semantics definitions are:

$$
f_{\text{dsummarize}}((f, g, n, W)) = \langle t_0, ..., t_{k-1} \rangle \text{ such that } \{t_0, ..., t_{k-1}\} = \bigcup_{i \in \{0, ..., n-1\}} f(i)
$$

 $f_{\text{dsummarize}}((f, g, n, W)) = < f(0), ..., f(n - 1)$ 

 $getValue : darray(\alpha) \rightarrow array(\alpha)$ 

 $f_{\text{getValue}}((f, g, n, W)) = (f, n)$ 

The operator  $getValueP$  allows one to transform a partial distributed array into a complete local array on the master.

 $getValueP : *pdarray*(\alpha) \times \alpha \rightarrow array(\alpha)$ 

$$
f_{\text{getValueP}}((f, g, n, W), v) = (f', n) \text{ such that } f'(i) = \begin{cases} f(i) & \text{if } f(i) \neq \bot \\ v & \text{if } f(i) = \bot \end{cases}
$$

Finally, the tie operator of the basic engine is useful to aggregate the fields of a local array.

tie :  $array(\alpha) \times (\alpha \times \alpha \rightarrow \alpha) \rightarrow \alpha$ 

$$
f_{\text{tie}}((f, n), h) = g(n - 1) \text{ where } \begin{cases} g(0) = f(0) \\ g(m) = h(f(m), g(m - 1)) & \text{if } m > 0 \end{cases}
$$

**Example 4.10** Let  $X$  be an array of integers. Then

query X tie[. + ..]

computes their sum. Here "." and ".." denote the two arguments of the parameter function which could also be written as

query X tie[fun(x: int, y: int)  $x + y$ ]

 $\Box$ 

Further examples 4.2 and 4.4 demonstrate the use of these operators.

#### 4.4 Final Remarks on the Distributed Algebra

Whereas the algebra has operations to distribute data from the master to the workers, this is not the only way to create a distributed database. For huge databases, this would not be feasible, the master being a bottleneck. Instead, it is possible to create a distributed array "bottom-up" by assembling data already present on the worker computers. They may have got there by file transfer or by use of a distributed file system such as HDFS [45]. One can then create a distributed array by a **dmap** operation that creates each slot value by reading from a file present on the worker computer. Further, it is possible to create relations (or any kind of object) in the worker databases, again controlled by **dmap** operations, and then to collect these relations into the slots of a distributed array created on top of them. This is provided by an operation called createDarray, omitted here for conciseness. Examples can be found in [51, 22].

Note that any algorithm that can be specified in the MapReduce framework can easily be transferred to Distributed Algebra, as map steps can be implemented by dmap, shuffling between map and reduce stage is provided by partition and collect or areduce operations, and reduce steps can again be implemented by dmap (or areduce) operations.

An important feature of the algebra design is that the number of slots of a distributed array may be chosen independently from the number of workers. This allows one to assign different numbers of slots to each worker and so to compensate for uneven partitioning or more generally to balance work load over workers, as it is done in operators collectB, areduce, and areduce2.

#### 5 Implementation

#### 5.1 Implementing an Algebra in Secondo

To implement a new algebra, data types and operators working on it must be provided. For the data types, a  $C++$  class describing the type's structure and some functions for the interaction with SECONDO must be provided. In the context of this article, the SECONDO supporting functions are less important. They can be found e.g., in the Secondo Programmer's Guide [24].

An operator implementation consists of several parts. The two most important ones are the type mapping and the value mapping. Other parts provide a description for the user or select different value mapping implementations for different argument types.

The main task of the type mapping is to check whether the operator can handle the provided argument types and to compute the resulting type. Optionally further arguments can be appended. This may be useful for default arguments or to transfer information that is available in the type mapping only to the value mapping part.

Within the value mapping, the operator's functionality is implemented, in particular the result value is computed from the operator's arguments.

#### 5.2 Structure of the Main Types

All information about the subtypes, i.e. the types stored in the single slots, is handled by the Secondo framework and hence not part of the classes representing the distributed array types.

The array classes of the Distributed2Algebra consist of a label (string), a defined flag (bool), and connection information (vector). Furthermore, an additional vector holds the mapping from the slots to the workers. The label is used to name objects or files on the workers. An object corresponding to slot  $X$  of a distributed array labeled with *myarray* is stored as  $myarray X$ . The defined flag is used in case of errors. The connection information corresponds to the schema of the worker relation that is used during the distribution of a tuple stream. In particular, each entry in this vector consists of the name of the server, the server's port, an integer corresponding to the position of the entry within the worker relation, and the name of a configuration file. This information is collected in a vector of DArrayElement.

The partial distributed arrays (arrays of type *pdarray* or  $pdfarrow$ ) have an additional member of type  $set < \text{int}$  storing the set of used slot numbers.

The structure of a *dfmatrix* is quite similar to the distributed array types. Only the mapping from the slots to the workers is omitted. Instead the number of slots is stored.

#### 5.3 Class Hierarchy of Array Classes

Figure 9 shows a simplified class diagram of the array classes provided by the Distributed2- Algebra.

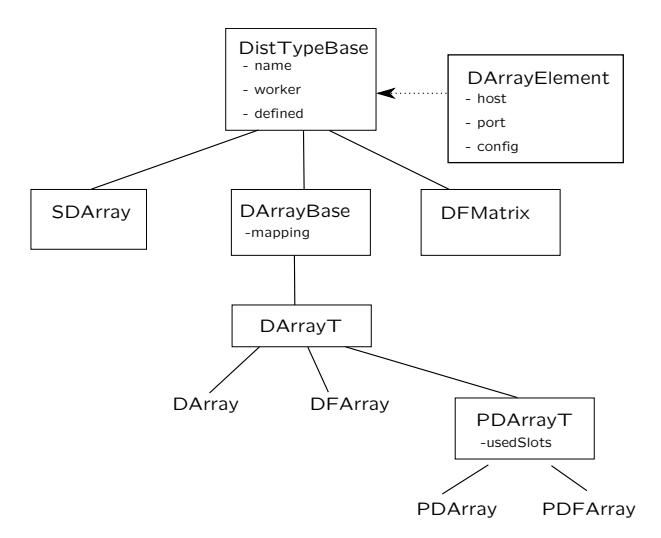

Figure 9: The class hierarchy for distributed array classes

Note that the non-framed parts are not really classes but type definitions only, e.g., the definition of the *darray* type is just typedef DArrayT<DARRAY> DArray;.

#### 5.4 Worker Connections

The connections the to workers are realized by a class ConnectionInfo. This class basically encapsulates a client interface to a Secondo server and provides thread-safe access to this server. Furthermore, this class supports command logging and contains some functions for convenience, e.g., a function to send a relation to the connected server.

Instances of this class are part of the Distributed2Algebra instance. If a connection is requested by some operation, an existing one is returned. If no connection is available for the specified worker, a connection is established and inserted into the set of existing connections. Connections will be held until closing is explicitly requested or the master is finished. This avoids the time consuming start of a new worker connection.

#### 5.5 Distribution of Data

All distribution variants follow the same principle. Firstly the incoming tuple stream is distributed to local files on the master according to the distribution function of the operator. Each file contains a relation in a binary representation. The number of created files corresponds to the number of slots of the resulting array. After that, these files are copied to the workers in parallel over the worker connections. If the result of the operation is a darray, the binary file on the worker is imported into the database as a database object by sending a command to the worker. Finally, immediate files are removed. In case of the failure of a worker, another worker is selected adapting the slot→worker mapping of the resulting distributed array.

#### 5.6 The dmap Family

Each variant of the dmap Operator gets one or more distributed arrays, a name for the result's label, a function, and a port number. The last argument is omitted for the simple dmap operator. As described above, the implementation of an operator consists of several parts where the type mapping and the value mapping are the most interesting ones. By setting a special flag of the operator (calling the SetUsesArgsInTypeMapping function), the type mapping is fed not only with the argument's types but additionally with the part of the query that leads to this argument. Both parts are provided as a nested list. It is checked whether the types are correct. The query part is only exploited for the function argument. It is slightly modified and delivered in form of a text to the value mapping of the operator.

Within the value mapping it is checked whether the slot-worker-assignment is equal for each argument array. If not, the slot contents are transferred between the workers to ensure the existence of corresponding slots on a single worker. In this process, workers communicate directly with each other. The master acts as a coordinator only. For the communication, the port given as the last argument to the **dmapX** operator is used. Note, that copying the slot contents is available for distributed file arrays only but not for the darray type.

For each slot of the result, a Secondo command is created mainly consisting of the function determined by the type mapping applied to the current slot object(s). If the result type is a darray, a let command is created, a query creating a relation within a binary file otherwise. This command is sent to the corresponding worker. Each slot is processed within a single thread to enable parallel processing. Synchronization of different slots on the same worker is realized within the ConnectionInfo class.

At the end, any intermediate files are deleted.

#### 5.7 Redistribution

Redistribution of data is realized as a combination of the partition operator followed by collect2 or areduce.

The partition operator distributes each slot on a single worker to a set of files. The principle is very similar to the first part of the ddistribute variants, where the incoming tuple stream is distributed to local files on the master. Here, the tuples of all slots on this worker are collected into a common tuple stream and redistributed to local files on this worker according to the distribution function.

At the beginning of the collect2 operator, on each worker a lightweight server is started that is used for file transfer between the workers. After this phase, for each slot of the result darray, a thread is created. This thread collects all files associated to this slot from all other workers. The contents of these files are put into a tuple stream, that is either collected into a relation or into a single file.

The **areduce** operator works as a combination of **collect2** and **dmap**. The  $a$  in the operator name stands for adaptive, meaning that the number of slots processed by a worker depends on its speed. This is realized in the following way. Instead for each slot, for each worker a thread is created performing the collect2-dmap functionality. At the end of a thread, a callback function is used to signal this state. The worker that called the function is assigned to process the next unprocessed slot.

#### 5.8 Fault Tolerance

Inherently to parallel systems is the possibility of the failure of single parts. The Distributed2- Algebra provides some basic mechanisms to handle missing workers. Of course this is possible only if the required data are stored not exclusively at those workers. Conditioned by the two array types, the system must be able to handle files and database objects, i.e., relations. In particular, a redundant storage and a distributed access are required.

In Secondo there are already two algebras implementing these features. The DBService algebra is able to store relations as well as any dependent indexes in a redundant way on several servers. For a redundant storage of files, the functions of the DFSAlgebra are used. If fault tolerance is switched on, created files and relations are stored at the desired worker and additionally given to the corresponding parts of these algebras for replicated storage. In the case of failure of a worker, the created command is sent to another worker and the slot-worker assignment is adapted. In the case the slot content is not available, a worker will get the input from the DFS and the DBService, respectively.

However, at the time of writing fault tolerance does not yet work in a robust way in Secondo and is still under development. It is also beyond the scope of this paper.

## 6 Application Example: Distributed Density-Based Similarity Clustering

In this section, we demonstrate how a fairly sophisticated distributed algorithm can be formulated in the framework of the Distributed Algebra. As an example, we consider the problem of density-based clustering as introduced by the classical DBScan algorithm [14]. Whereas the original DBScan algorithm was applied to points in the plane, we consider arbitrary objects together with a distance (similarity) function. Hence the algorithm we propose can be applied to points in the plane, using Euclidean distance as similarity function, but also to sets of images, twitter messages, or sets of trajectories of moving objects with their respective application-specific similarity functions.

#### 6.1 Clustering

Let  $S$  be a set of objects with distance function  $d$ . The distance must be zero for two equal objects; it grows according to the dissimilarity between objects.

We recall the basic notions of density-based clustering. It uses two parameters  $MinPts$  and Eps. An object s from S is called a *core object* if there are at least  $MinPts$  elements of S within distance Eps from s, that is,  $|N_{Eps}(s)| \geq MinPts$  where  $N_{Eps}(s) = \{t \in S | d(s,t) \leq Eps\}$ . It is called a border object if it is not a core object but within distance Eps of a core object.

An object p is directly density-reachable from an object q if q is a core object and  $p \in N_{Eps}(q)$ . It is density-reachable from q if there is a chain of objects  $p_1, p_2, ..., p_n$  where  $p_1 = q$ ,  $p_n = p$  and  $\forall 1 \leq i \leq n : p_{i+1}$  is directly density-reachable from  $p_i$ . Two objects  $p, r$  are *density-connected*, if there exists an object q such that both p and r are density-reachable from q. A cluster is a maximal set of objects that are pairwise density-connected. All objects not belonging to any cluster are classified as noise.

#### 6.2 Overview of the Algorithm

A rough description of the algorithm is as follows.

- 1. Compute a small subset of S (say, a few hundred elements) as so-called partition centers.
- 2. Assign each element of S to its closest partition center. In this way, S is decomposed into disjoint partitions. In addition, assign some elements of S not only to the closest partition

center but also to partition centers a bit farther away than the closest one. The resulting subsets are not disjoint any more but overlap at the boundaries. Within each subset we can distinguish members of the partition and so-called neighbors.

- 3. Use a single machine DBScan implementation to compute clusters within each partition. Due to the neighbors available within the subsets, all elements of  $S$  can be correctly classified as core, border, or noise objects.
- 4. Merge clusters that extend across partition boundaries and assign border elements to clusters of a neighbor partition where appropriate.

In Step 2, the problem arises how to determine the neighbors of a partition. See Figure 10 (a). Here u and v are partition centers; the blue objects are closest to u, the red objects are

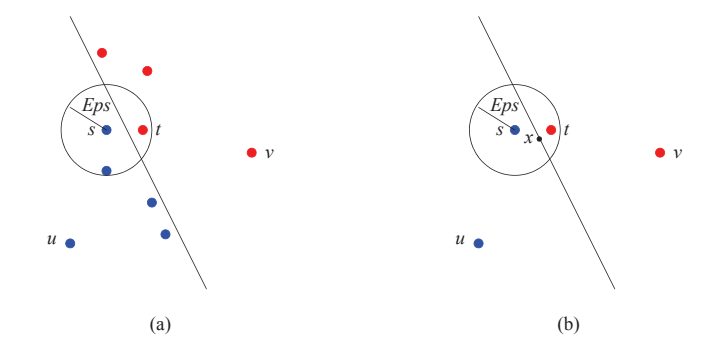

Figure 10: Determining neighbors of a partition

closest to v; the diagonal line represents equi-distance between u and v. When partition  $P(u)$  is processed in Step 3 by a DBScan algorithm, object s needs to be classified as a core or border object. To do this correctly, it is necessary to find object t within a circle of radius  $Eps$  around s. But t belongs to partition  $P(v)$ . It is therefore necessary to include t as a neighbor into the set  $P'(u)$ , the extension of partition  $P(u)$ .

Hence we need to add elements of  $P(v)$  to  $P'(u)$  that can lie within distance  $Eps$  from some object of  $P(u)$ . Theorem 6.1 says that such objects can lie only 2 · Eps further away from u than from their own partition center  $v$ . The proof is illustrated in Figure 10 (b).

**Theorem 6.1** Let s,  $t \in S$  and  $T \subset S$ . Let  $u, v \in T$  be the elements of T with minimal distance to s and t, respectively. Then  $t \in N_{Eps}(s) \Rightarrow d(u, t) \leq d(v, t) + 2 \cdot Eps$ .

Proof:  $t \in N_{Eps}(s)$  implies  $s \in N_{Eps}(t)$ . Let x be a location within  $N_{Eps}(t)$  with equal distance to u and v, that is,  $d(u, x) = d(v, x)$ . Such locations must exist, because s is closer to u and t is closer to v. Then  $d(v, x) \leq d(v, t) + Eps$ . Further,  $d(u, t) \leq d(u, x) + Eps =$  $d(v, x) + Eps \leq d(v, t) + Eps + Eps = d(v, t) + 2 \cdot Eps.$ 

Hence to set up the relevant set of neighbors for each partition, we can include an object  $t$ into all partitions whose centers are within distance  $d_t + 2 \cdot Eps$ , where  $d_t$  is the distance to the partition center closest to t.

#### 6.3 The Algorithm

In more detail, the main algorithm consists of the following steps. Steps are marked as M if they are executed on the master, MW if they describe interaction between master and workers, and W if they are executed by the workers.

Initially, we assume the set  $S$  is present in the form of a distributed array  $T$  where elements of S have been assigned to fields in a random manner, but equally distributed (e.g., round robin).

As a result of the algorithm, all elements are assigned a cluster number or they are designated as noise.

#### algorithm SimilarityClustering

**input:**  $T$  - a distributed array containing a set of objects  $S$  $MinPts, Eps$  - parameters for density-based clustering  $k$  - integer parameter for placing partition centers

output:  $X$  - a distributed array containing the elements of S augmented by cluster ids or a characterization as noise.

## method:

- 1. MW Collect a sample subset  $SS \subset S$  from array T to the master, to be used in the following step.
- 2. M Based on SS, compute a subset  $PC \subset S$  as partition centers using algorithm SimilarityPartitioning (Section 6.6). Let  $PC = \{pc_1, ..., pc_n\}$ . Subsequently, S will be partitioned in such a way that each object is assigned to its closest partition center.
- 3.  $\mathbf{MW}$  Share  $PC$  and some constant values with workers.
- 4. W Compute for each object s in  $T_i$  its closest partition center  $pc_j$  and the distance to it. Add to s attributes N and Dist representing the index j and the distance  $d(s, pc<sub>i</sub>)$ . Further, compute for s all partition centers within distance  $Dist + 2 \cdot Eps$  and add their indices in attribute  $N2$ . Repartition the resulting set of objects (tuples) by attribute  $N2$ , resulting in a distributed array V.

The field  $V_j$  now contains the objects of S closest to  $pc_j$  (call this set  $U_j$ ) plus some objects that are closer to other partition centers, but can be within distance Eps from an object in  $U_j$  according to Theorem 6.1.

The idea is that for each object  $q \in U_j$  we can compute  $N_{Eps}(q)$  within  $V_j$  because  $N_{Eps}(q) \subset V_j$ . So we can determine correctly whether q is a core or a border object, even across the boundaries of partition U.

Elements of  $U_j$  are called *members*, elements of  $V_j \setminus U_j$  neighbors of the partition U, respectively. An element of  $V_i$  is a member iff  $N2 = N$ .

5. W To each set  $V_i$  apply a DBScan algorithm using parameters  $MinPts$  and Eps. Objects within subset  $U_j$  (members) will be correctly classified as core objects and border objects; for the remaining objects in  $V_j \setminus U_j$  (neighbors) we don't care about their classification. Each object s from  $V_i$  is extended by an attribute CID0 for the cluster number (-2 for noise) and a boolean attribute  $IsCore$  with value  $|N_{Eps}(s)| \geq MinPts$ . Cluster identifiers are transformed into globally unique identifiers by setting  $CID = CID0 \cdot n + j$ . The result is stored as  $X_j$ . The subset of  $X_j$  containing the former members of  $U_j$  is called  $W_j$ ;  $X_j \setminus W_j$  contains the neighbors of partition W.

The remaining problem is to merge clusters that extend beyond partition boundaries.

6. W For each  $q \in (X_j \setminus W_j)$  retrieve  $N_{Eps}(q) \cap W_j$ . For each  $p \in N_{Eps}(q) \cap W_j$ , insert tuple  $(p, CID_p, IsCore_p, N_p, q)$  into a set  $Neighbors_j$ .

Redistribute Neighbors, once by the  $P$  and once by the  $Q$  attribute into distributed arrays  $NeighborsByP$  and  $NeighborsByQ$ , respectively, to prepare a join with predicate  $P = Q$ .

7. W For each pair of tuples  $(q,CID_q, IsCore_q, N_q, p) \in NeighborsByQ,$  $(p,CID_p, IsCore_p, N_p, q) \in NeighborsByP:$ 

- (a) If both p and q are core objects, generate a task  $(CID_p,CID_q)$  to merge clusters with these numbers; store tasks in a distributed table Merge.
- (b) If p is a core object, but q is not, generate a task  $(q, N_q, CID_p)$  to assign to q the  $CID$  of p, since q is a boundary object of the cluster of p. Store such assignment tasks in a table Assignments.<sup>7</sup>
- (c) If p is not a core object, but q is, generate a task  $(p, N_p, CID_q)$  to assign the CID of  $q$  to  $p$ .
- (d) If neither  $p$  nor  $q$  are core objects, leave their cluster numbers unchanged.

Redistribute assignments by the N attribute into distributed array Assignments.

- 8. MW Collect table *Merge* to the master as  $MergeM$ . Further, set  $MaxCN$  on the master to the maximal component number over all  $W_j$ .
- 9. M Compute connected components in  $MergeM$ , adding to each node  $CID_i$  a new component number, resulting in a pair  $(CID_i, CIDnew_j)$ . Collect pairs  $(CID_i, CIDnew_j +$  $MaxCN$ ) in a table of renumberings R.
- 10. MW Share R with workers.
- 11. W For each partition  $W_j$ , apply the renumberings from  $Assigments_j$  and those of R to all elements. Now all objects in  $W_j$  have received their correct cluster number.

end SimilarityClustering.

#### 6.4 Tools for Implementation

In the SECONDO environment, we find the following useful tools for implementing this algorithm:

- Main memory relations
- A main memory M-tree
- A DBScan implementation relying on this M-tree
- A data structure for graphs in main memory

Memory Relation A stream of tuples can be collected by an mconsume operation into a main memory relation which can be read, indexed, or updated. As long as enough memory is available, this is of course faster in query processing than using persistent relations.

M-tree The M-tree [7] is an index structure supporting similarity search. In contrast to other index structures like R-trees it does not require objects to be embedded into a Euclidean space. Instead, it relies solely on a supplied distance function (which must be a metric). Secondo has persistent as well as main memory data types for M-trees. Operations used in the algorithm are

- mcreatemtree to create an M-tree index on a main memory relation,
- mdistRange to retrieve all objects within a given distance from a query objects, and
- mdistScan to enumerate objects by increasing distance from a query object.

More precise descriptions of these and following operations can be found in the Appendix. The M-tree is used to support all the neighborhood searches in the algorithm.

 $^7q$  may have been classified as a boundary object of another cluster. For simplicity we don't check that, as an object that is boundary object to two clusters may be assigned arbitrarily to one of them.

DBScan Secondo provides several implemented versions of the DBScan algorithm [14] implementing density-based clustering, using main memory R-trees or M-trees as index structure, with an implicit or explicit (user provided) distance function. An implicit distance function is registered with the type of indexed values. Here we use the version based on M-trees with the operator

• dbscanM It performs density-based clustering on a stream of tuples based on some attribute, extending the tuples by a cluster number or a noise identification.

This is used to do the local clustering within each partition.

Graph There exist some variants of graph data structures (adjacency lists) in memory. Here we use the type *mgraph2* with operations:

- createmgraph2 Creates a graph from a stream of tuples representing the edges, with integer attributes to identify source and target nodes, and a cost measure.
- mg2connectedcomponents Returns connected components from the graph as a stream of edge tuples extended by a component number attribute.

The computation of connected components is needed in the final stage of the algorithm for the global merging of clusters.

#### 6.5 Implementation

We now show for each step of the algorithm its implementation based on Distributed Algebra. As an example, we use a set *Buildings* from OpenStreetMap data with the following schema:

```
Buildings(Osm_id: string, Code: int, Fclass: string, Name: text, Type: string,
  GeoData: region)
```
The data represent buildings in the German state of North Rhine-Westphalia (NRW); the GeoData attribute contains their polygonal shape. For clustering, we compute the center of the polygon. We assume a dense area if there are at least 10 buildings within a radius of 100 meters.

```
let S = Buildings feed extend[Pos: center(bbox(.GeoData))] remove[GeoData] consume
```
A distributed array T may have been created as follows:

```
let nfields = ...;
let T = S feed ddistribute3["T", nfields, TRUE, Workers];
```
The distributed array  $T$  is initially present in the database; also the  $W \text{or} \text{ker} s$  relation exists. The database is open already.

We explain the implementation of the first steps in some detail and hope this is sufficient to let the reader understand also the remaining queries. All query processing operators can be looked up in the Appendix.

1. MW Collect a sample subset  $SS \subset S$  from array T to the master, to be used in the following step.

```
let sizeT = size(T);
query share("sizeT", TRUE, Workers)
let SS = T dmap["", . feed some[10000 div sizeT]] dsummarize consume
```
Here the number of fields of  $T$  is determined by the **size** operator and shared with the workers. On each field, a random sample is taken by the some operator. The resulting streams are collected by dsummarize to the master and written there into a relation by the consume operator which is stored as SS.

2. M Based on SS, compute a subset  $PC \subset S$  as partition centers using algorithm SimilarityPartitioning (Section 6.6). Let  $PC = \{pc_1, ..., pc_n\}$ . Subsequently, S will be partitioned in such a way that each object is assigned to its closest partition center.

```
let k = 50;
@&Scripts/SimilarityPartitioning.sec;
let n = PC count;
let MinPts = 10;
let Eps = 100.0;let wgs84 = create_geoid("WGS1984");
let myPort = \dots
```
The second line computes the set of partition centers  $PC$ , using SS and parameter k. The contents of the script SimilarityPartitioning.sec are shown in Section 6.6.

3. MW Share  $PC$  and some constant values with workers.

```
query share("PC", TRUE, Workers);
query share("MinPts", TRUE, Workers);
query share("Eps", TRUE, Workers);
query share("wgs84", TRUE, Workers);
query share("n", TRUE, Workers);
```
4. W Compute for each object s in  $T_i$  its closest partition center  $pc_i$  and the distance to it. Add to s attributes N and Dist representing the index j and the distance  $d(s, pc_i)$ . Further, compute for s all partition centers within distance  $Dist + 2 \cdot Eps$  and add their indices in attribute N2. Repartition the resulting set of objects (tuples) by attribute  $N2$ , resulting in a distributed array V .

```
1 query memclear(); query T dcommand['query memclear()'] consume;
2 query T dcommand['query meminit(3600)'] consume;
3
4 query T dlet["PCm", 'PC feed mconsume'] consume;
5 query T dlet["PCm_Pos_mtree", 'PCm mcreatemtree[Pos, wgs84]'] consume
6
7 \tlet V = T8 dmap["", . feed
9 loopjoin[fun(t: TUPLE) PCm_Pos_mtree PCm mdistScan[attr(t, Pos)] head[1]
10 projectextend[N; Dist: distance(attr(t, Pos), .Pos, wgs84)]]
11 loopjoin[fun(u: TUPLE) PCm_Pos_mtree PCm mdistRange[attr(u, Pos),
12 attr(u, Dist) + (2 * Eps)] projectextend[; N2: .N]] ]
13 partition["", .N2, n]
14 collectB["V", myPort]
```
In lines 1-2, main memory objects on the master and on the workers are deleted and for each worker, a bound of 3600 MB is set for main memory data objects. In lines 4-5, at each worker, the set PC is set up as a main memory relation together with an M-tree index over the Pos attribute. Using the was 84 geoid, distances can be specified in meters, consistent with the definition of  $Eps$ . Note that the distributed array T is only used to specify the set of workers; its field values are not used.

These data structures are used in the next step in lines  $7-14$ . For each field of T, for each tuple t representing an element  $s \in S$  the distance to the nearest partition center is computed (lines 10-11) and added to tuple t in attribute  $Dist$ ; the index of the partition center is added in attribute N.

Tuples are further processed in the next loopjoin, determining for each tuple the elements of PC within  $Dist + 2 \cdot Eps$ ; the current tuple is joined with all these tuples, keeping only their index in attribute N2.

Finally the resulting stream of tuples is repartitioned by attribute  $N2$ . Slot sizes are balanced across workers to achieve similar loads per worker in the next step.

5. W To each set  $V_i$  apply a DBScan algorithm using parameters MinPts and Eps. Objects within subset  $U_j$  (members) will be correctly classified as core objects and border objects; for the remaining objects in  $V_i \setminus U_j$  (neighbors) we don't care about their classification. Each object s from  $V_j$  is extended by an attribute CID0 for the cluster number (-2 for noise) and a boolean attribute IsCore with value  $|N_{Eps}(s)| \geq MinPts$ . Cluster identifiers are transformed into globally unique identifiers by setting  $CID = CID0 \cdot n + j$ . The result is stored as  $X_j$ . The subset of  $X_j$  containing the former members of  $U_j$  is called  $W_j$ ;  $X_j \setminus W_j$  contains the neighbors of partition W.

```
let X = Vdmap["X", $1 feed extend[Pos2: gk(.Pos)] dbscanM[Pos2, CID0, Eps, MinPts]
    extend[CID: (.CID0 * n) + $2] \text{ consume}]
```
The remaining problem is to merge clusters that extend beyond partition boundaries.

6. W For each  $q \in (X_i \setminus W_j)$  retrieve  $N_{Eps}(q) \cap W_j$ . For each  $p \in N_{Eps}(q) \cap W_j$ , insert a tuple  $(p, CID_p, IsCore_p, N_p, q)$  into a set Neighbors<sub>j</sub>.

An equivalent formulation is:

For each p in  $W_j$  retrieve  $N_{Eps}(p) \cap (X_j \setminus W_j)$ . For each  $q \in N_{Eps}(p) \cap (X_j \setminus W_j)$ , insert a tuple  $(p,CID_p, IsCore_p, N_p, q)$  into a set  $Neighbors_j$ .

An advantage of the second formulation is that we need to search on the much smaller set  $(X_i \backslash W_i)$  instead of  $W_i$ . As we will use a main memory index for this set, far less memory is needed and larger data sets can be handled.

Redistribute Neighbors, once by the  $P$  and once by the  $Q$  attribute into distributed arrays  $NeighborsByP$  and  $NeighborsByQ$ , respectively, to prepare a join with predicate  $P = Q$ .

```
query T dcommand['query memclear()'] filter[.Ok] count;
```

```
let Wm = X dmap["Wm", . feed filter[.N # .N2] mconsume];
let Wm_Pos_mtree = Wm dmap["Wm_Pos_mtree", . mcreatemtree[Pos, wgs84]];
let Neighbors = X Wm_Pos_mtree Wm
dmap3["Neighbors", $1 feed filter[.N = .N2]
 loopsel[fun(t: TUPLE) $2 $3 mdistRange[attr(t, Pos), Eps]
    projectextend[; P: attr(t, Osm_id), PosP: attr(t, Pos), CID0: attr(t, CID0),
      CIDp: attr(t, CID), IsCoreP: attr(t, IsCore), Np: attr(t, N), Q: .Osm_id,
      QPos: .Pos]]
  , myPort]
let NeighborsByP = Neighbors partition["", hashvalue(.P, 999997), 0]
  collect2["NeighborsByP", myPort];
let NeighborsByQ = Neighbors partition["", hashvalue(.Q, 999997), 0]
  collect2["NeighborsByQ", myPort];
```
- 7. W For each pair of tuples  $(q, CID_q, IsCore_q, N_q, p) \in NeighborsByQ$ ,  $(p,CID_p, IsCore_p, N_p, q) \in NeighborsByP$ :
	- (a) If both p and q are core objects, generate a task  $(CID_n, CID_q)$  to merge clusters with these numbers; store tasks in a distributed table Merge.
	- (b) If p is a core object, but q is not, generate a task  $(q, N_q, CID_p)$  to assign to q the  $CID$  of p, since q is a boundary object of the cluster of p. Store such assignment tasks in a table Assignments.
	- (c) If p is not a core object, but q is, generate a task  $(p, N_p, CID_q)$  to assign the CID of q to p.
	- (d) If neither p nor q are core objects, leave their cluster numbers unchanged.

Redistribute assignments by the N attribute into distributed array Assignments.

```
let Merge = NeighborsByQ NeighborsByP
  dmap2["Merge", . feed {n1} .. feed {n2} itHashJoin[Q_n1, P_n2]
   filter[.P_n1 = .Q_n2]filter[.IsCoreP_n1 and .IsCoreP_n2]
   project[CIDp_n1, CIDp_n2]
   rduph[]
   consume, myPort
 ]
let Assignments = NeighborsByQ NeighborsByP
 dmap2["", . feed \{n1\} .. feed \{n2\} itHashJoin[Q_n1, P_n2]
   filter[.P_n1 = .Q_n2]filter[.IsCoreP_n1 and not(.IsCoreP_n2)]
   projectextend[; P: .P_n2, N: .Np_n2, CID: .CIDp_n1]
   krduph[P]
   consume, myPort
  ]
 partition["", .N, 0]
 collect2["Assignments", myPort]
```
For the Assignments, we remove duplicates with respect to only attribute P because we can assign the object  $p$  to only one cluster, even if it should be in the neighborhood of two different clusters.

8. MW Collect table Merge to the master into a graph MergeM. Further, set  $MaxCN$  on the master to the maximal component number over all  $W_i$ .

let MergeM = Merge dsummarize rduph[] createmgraph2[CIDp\_n1, CIDp\_n2, 1.0]; let MaxCN = X dmap["", . feed max[CID] feed transformstream] dsummarize max[Elem];

9. M Compute connected components in MergeM, adding to each node  $CID_i$  a new component number, resulting in a pair  $(CID_i, CIDnew_j)$ . Collect pairs  $(CID_i, CIDnew_j + MaxCN)$  in a table of renumberings Renumber.

let Renumber = MergeM mg2connectedcomponents projectextend[; CID: .CIDp\_n1, CIDnew: .CompNo + MaxCN] rduph[] consume

10. MW Share Renumber with workers.

```
query share("Renumber", TRUE, Workers);
```
11. W For each partition  $W_i$ , apply the renumberings from Assignments<sub>i</sub> and those of Renumber to all elements. Now all objects in  $W_j$  have received their correct cluster number.

```
query X Assignments
  dmap2["", $1 feed addid filter[.N = .N2] $2 feed krduph[P] {a}itHashJoin[Osm_id, P_a] $1 updatedirect2[TID; CID: .CID_a] count, myPort
 ]
 getValue tie[. + ..]
query X
 dmap["", $1 feed addid filter[.N = .N2] Renumber feed krduph[CID] \{a\}itHashJoin[CID, CID_a] $1 updatedirect2[TID; CID: .CIDnew_a] count
 ]
 getValue tie[. + ..]
```
#### 6.6 Balanced Partitioning

In Step 2 of the algorithm *SimilarityClustering*, partition centers are determined. Since in parallel processing each partition will be processed in a task by some worker, partition sizes should be as similar as possible. This is the easiest way to balance workloads between workers. As partition sizes are solely determined by the choice of partition centers, a good placement of partition centers is crucial.

To adapt to the density of the data set  $S$  to be clustered, there should be more partition centers in dense areas than in sparse areas. We therefore propose the following strategy: Compute for each element of S its radius  $r(s)$  as the distance to the k-the nearest neighbor, for some parameter k. We obtain for each  $s \in S$  a disk with radius  $r(s)$ . The disk will be small in dense areas, large in sparse areas. Place these disks in some arbitrary order but non-overlapping into the underlying space. That is, a disk can be placed if it does not intersect any disks already present; otherwise it is ignored.

The algorithm is shown in Figure 11. In practice, it is not necessary to apply the algorithm to the entire data set to be clustered. Instead, a small random sample can be selected that reflects the density distribution. In our experiments, we use a sample of size 10000.

```
algorithm SimilarityPartitioning
```

```
input: S - a set of objects with a distance function dk - an integer parameter controlling the density of placing partition centers
output: PC - a set of partition centers
method:
  for each s \in S: let r(s) be the distance of s to its k-th nearest neighbor
     within S;
  PC := \emptyset;
  for each s \in S:
     if \forall p \in PC : d(s, p) \geq r(s) + r(p) then PC := PC \cup \{s\};return PCend SimilarityPartitioning.
```
#### Figure 11: Algorithm for computing partition centers

Figure 12 shows the result of the algorithm for the set of buildings in the German state of North-Rhine Westphalia. One can observe that small disks lie in the area of big cities.<sup>8</sup>

<sup>8</sup>Disks are drawn as circles in geographic coordinates. They appear as ovals due to mercator projection for the background map.

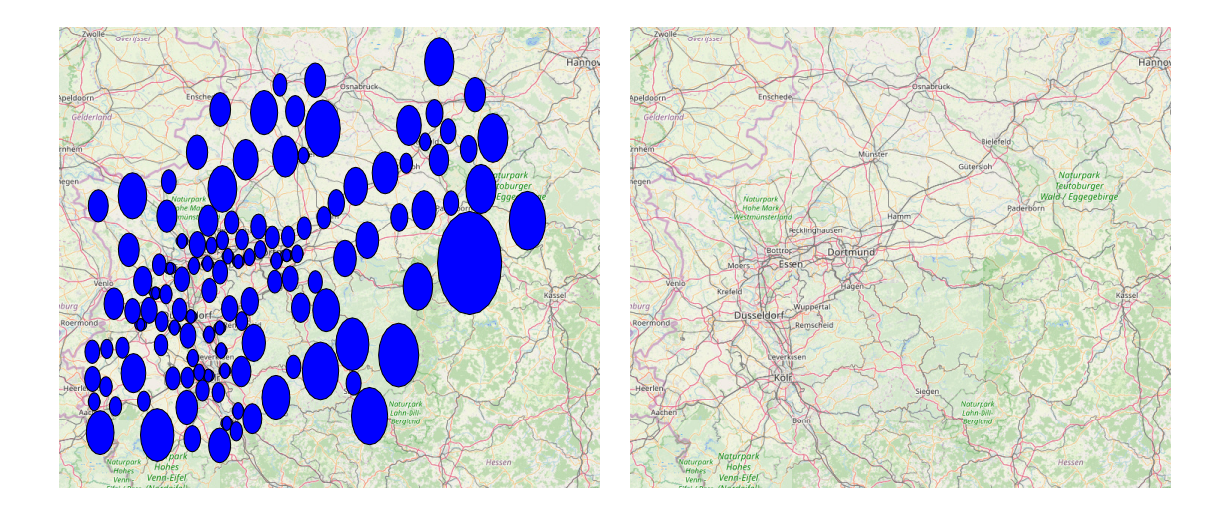

Figure 12: Result of algorithm SimilarityPartitioning for buildings in the German state NRW

#### Implementation

An efficient implementation of this algorithm must rely on a data or index structure supporting k-nearest-neighbor search as well as distance range search. In Secondo, we can again use a main memory M-tree providing such operations.

```
1 query memclear();
2
3 let SSm = SS feed mconsume;
4 let SSm Pos mtree = SSm mcreatemtree[Pos]
5
6 let Balls = SS feed
7 extend[Radius: fun(t: TUPLE)
8 distance(attr(t, Pos),
9 SSm_Pos_mtree SSm mdistScan[attr(t, Pos)] head[k] tail[1] extract[Pos])]
10 sortby[Radius]
11 mconsume
12
13 let maxRadius = Balls mfeed max[Radius]
```
In line 3, a main memory relation  $SSm$  is created from the sample SS. Next, a main memory M-tree index  $SSm\_Pos\_mtree$  indexing elements by  $Pos$  is built over  $SSm$ .

In lines 6-11, a main memory relation *Balls* is created where each tuple of SS is extended by an attribute Radius containing the distance to the kth-nearest neighbor. The distance is determined by an **mdistScan** operation which enumerates indexed tuples by increasing distance from the starting point, the position of the current tuple. The head operator stops requesting tuples from its predecessor after  $k$  elements; from its output via **tail** the last element is taken and the position value extracted.

In line 13 we determine the maximum radius of any element.

```
1 let PCm = Balls mfeed head[0] mconsume;
2 let PCm_Pos_mtree = PCm mcreatemtree[Pos]
3
4 query Balls mfeed filter[fun(t: TUPLE)
5 PCm_Pos_mtree PCm mdistRange[attr(t, Pos), attr(t, Radius) + maxRadius]
6 filter[distance(attr(t, Pos), .Pos) < attr(t, Radius) + .Radius]
7 \qquad \qquad \text{count} = 08 minsert[PCm]
```

```
9 minsertmtree[PCm_Pos_mtree, Pos]
10 count
11
12 let PC = PCm mfeed project[Osm_id, Pos, Radius] addcounter[N, 0]
13 extend[C: circle(.Pos, .Radius, 20)]
14 consume
```
In lines 1-2, an empty main memory relation  $P C m$  is created with the same schema as that of Balls. Also an index  $P Cm\_Pos\_mtree$  is built over it, initially empty as well.

Lines 4-10 implement the second for each loop of algorithm SimilarityPartitioning. Each tuple from *Balls* is checked in the **filter** operator, using the condition that in a distance range search on the already present elements of  $P C m$  no tuples are found whose distance to this tuple is less than the sum of their radii. That is, their disks or balls would overlap. If no such tuple is found, the current tuple is inserted into  $P C m$  and the index over it.

Finally, from the main memory relation  $P C m$  a persistent relation  $P C$  with the partition centers is created, adding an index  $N$ , used in the main algorithm, and a circle for visualization.

## 7 Experimental Evaluation

In this section we provide a brief experimental evaluation of the framework, addressing the quality of balanced partitioning, load balancing over workers, and speedup. A detailed evaluation of the clustering algorithm and comparison with competing approaches is left to future work.

#### 7.1 Balanced Partitioning

We consider the data set introduced in Section 6.5 of Buildings in the German state of NRW. There are 7842728 buildings. They are partitioned by the method of Section 6.6 yielding 123 partition centers as shown in Figure 12. Each building is then assigned to its closest partition center (and possibly some more centers as explained in Step 4 of the algorithm). The total number of buildings assigned to slots is 8046065, so there are about 2.6 % duplicates assigned to several centers. The size distribution of the resulting partitions is shown in Figure 13.

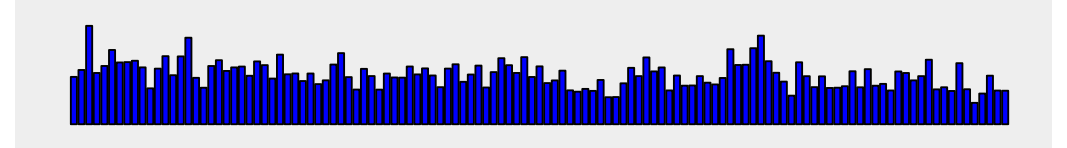

Figure 13: Slot sizes for the partitioning of buildings in NRW (slots horizontal, slot size vertical)

One can see that slot sizes are somewhat balanced in the sense that there are no extremely large or small slots. Nevertheless they vary quite a bit. To describe this variation, we introduce a measure called *utilization*. The term utilization results from the idea that slots could be processed in parallel on different computers and the total time required is defined by the computer processing the largest slot. Utilization is the work done by all computers relative to what they could have done. Hence for a set of slot sizes  $S = \{s_1, ..., s_n\}$ , it is defined as  $Util(S) = \frac{\sum_{i=1,...,n} s_i}{n \times max}$  $\frac{\sum_{i=1,...,n} S_i}{n \times \max_{i=1,...,n} s_i}$  which is the same as  $avg(S)/max(S)$ .

For the slot sizes S shown in Figure 13, we have  $Util(S) = 50.75\%$ . Hence assigning these slots directly to different computers would not be very efficient.

## 7.2 Load Balancing over Workers

Fortunately in our framework slots are distributed over workers so that each worker processes several slots sequentially. By the standard "round robin" assignment of slots to workers, different slot sizes already balance out to some extent. The resulting worker loads are shown in Figure 14. Here we have  $Util(WL) = 67.7\%.$ 

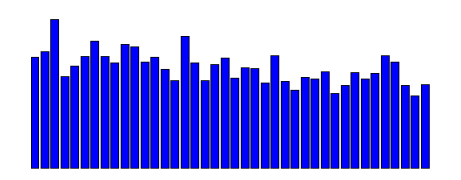

Figure 14: Worker loads by round robin assignment for the partitioning of buildings in NRW

A still better load balancing between workers can be achieved by the collectB operator. It assigns partitions to workers based on their size (number of tuples) when they are transferred from a *dfmatrix*. The algebra definition does not prescribe by which algorithm this is done. In our implementation, the following heuristic is used:

- 1. Divide the set of available workers into standard and reserve workers (e.g., designate 5 % as reserve workers).
- 2. Sort slots descending by size into list S.
- 3. Traverse list S, assigning slots sequentially to standard workers. In each assignment, select a worker with the minimal load assigned so far.
- 4. Sort the worker loads descending by size into list A.
- 5. Traverse list A, removing from each assignment the last slot and assigning it to the reserve worker with the smallest assignment so far, until reserve worker loads get close to the average worker load (computed beforehand).

Here the basic strategy is to assign large slots first, small slots last to the worker with smallest load so far, which lets worker loads fill up equally. This happens in Steps 1 to 3. The last two steps 4 and 5 are motivated by the fact that sometimes in a relatively well balanced distribution there are a few workers with higher loads. The idea is to take away from them the last (small) assigned slots and move these to the reserve workers.

We have evaluated these strategies in a series of experiments on the given example database with Buildings in NRW. We vary the size of the sample SS using sizes 10000, 20000, and 50000; for each size the partitioning and assignment algorithm is run three times. The parameter  $k$  is fixed to 50. Note that with increasing sample size the number of partitions grows, because from each point a circle enclosing the closest  $k$  neighbors gets smaller. Hence more circles fit into the same space. Due to the randomness of samples, the numbers of partitions and all results vary a bit between experiments.

Table 1 shows the results. Here the last four columns have the following meaning:

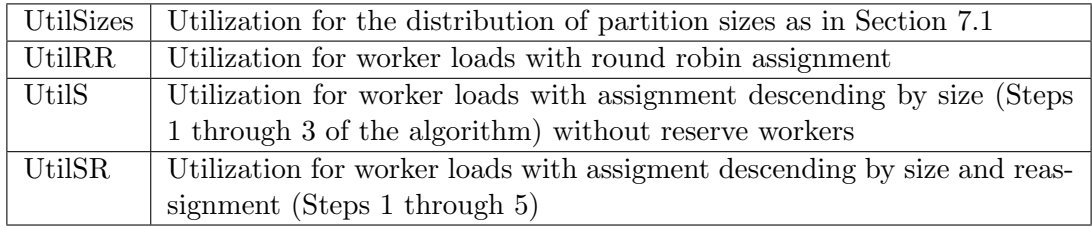

| Experiment      | Sample Size | $#$ Partitions | UtilSizes | UtilRR | UtilS | UtilSR |
|-----------------|-------------|----------------|-----------|--------|-------|--------|
| 10a             | 10000       | 122            | 0.521     | 0.765  | 0.874 | 0.901  |
| 10 <sub>b</sub> | 10000       | 124            | 0.530     | 0.635  | 0.857 | 0.878  |
| 10 <sub>c</sub> | 10000       | 127            | 0.593     | 0.671  | 0.866 | 0.866  |
| 20a             | 20000       | 243            | 0.568     | 0.808  | 0.943 | 0.980  |
| 20 <sub>b</sub> | 20000       | 246            | 0.502     | 0.779  | 0.950 | 0.984  |
| 20c             | 20000       | 243            | 0.517     | 0.777  | 0.945 | 0.981  |
| 50a             | 50000       | 618            | 0.469     | 0.852  | 0.982 | 0.989  |
| 50 <sub>b</sub> | 50000       | 618            | 0.460     | 0.830  | 0.982 | 0.992  |
| 50 <sub>c</sub> | 50000       | 622            | 0.529     | 0.845  | 0.983 | 0.991  |

Table 1: Evaluation of Load Balancing Strategies

One can observe that we have about 3 slots per worker for sample size 10000 (as there are 40 workers), about 6 for 20000, and about 15 for 50000. The variation in slot sizes and the respective utilization (UtilSizes) remains at around 50% for the increasing number of partitions. However, the round robin utilization (UtilRR) improves from about 70% to about 85%.

Assignment descending by size (UtilS) is clearly better than round robin assignment and reaches already 95% for 6 slots per worker and 98% for 15 slots per worker. Using reserve workers and reassignment (UtilSR) can in some cases still improve utilization by a small percentage.

The fact that the partitioning algorithm returns slots of somewhat varying size is actually an advantage as having small slots allows one to fill up worker loads evenly. At the same time it is crucial not to have single slots that are extremely large.

In any case, by using enough slots per worker (e.g., 6 in this experiment) we can achieve an almost perfect load balancing in terms of the sizes of data to be processed.

#### 7.3 Speedup

In this section we describe experiments with a larger data set to examine the speedup behaviour of the framework. Experiments are run on a small cluster consisting of 5 server computers, each with the following configuration:

- 8 cores, 32 GB main memory, 4 disks, Intel Xeon CPU E5-2630, running Ubuntu 18.04
- (up to) 8 workers, each using one core, 3.6 GB main memory, two workers sharing one disk

In addition, the master runs on one of the computers, using all memory, if needed. For the algorithm of this paper, the master uses almost no memory.

The data set to be clustered consists of the nodes of the OpenStreetMap data set for Germany. Each node defines a point in the plane; all geometries (e.g., roads, buildings, etc.) are defined in terms of nodes. There are 315.113.976 nodes. For clustering, we use the same parameters as in Section 6.5, namely  $Eps = 100$  meters,  $MinPts = 10$ . In all experiments we use the same sample SS of size 30888 and parameter  $k = 100$  which leads to 188 partitions.

The algorithm of Section 6.5 was run 4 times, for sets of 10, 20, 30, and 40 workers denoted  $W10, \ldots, W40$ . W<sub>10</sub> is considered as a baseline and we observe the speedup achieved relative to W10. Table 2 shows the elapsed time for the 11 steps of the algorithm.<sup>9</sup>

Due to the fact that the same precomputed sample was used in all 4 experiments, the computation of SS is missing in Step 1, which would add about 53 seconds. One can observe

<sup>9</sup>Some steps have a few seconds more than the sums of Table 3 due to bookkeeping operations added for experimental evaluation.

Table 2: Running Times for Similarity Clustering, 10 Workers

| W <sub>10</sub><br><b>Steps</b> |     |      |           |        |                            |        |        |       |     |     |        |
|---------------------------------|-----|------|-----------|--------|----------------------------|--------|--------|-------|-----|-----|--------|
| $\mathbf{m}$<br>Time seconds    | 0.6 | 25,2 | 19<br>ι.σ | 3857,7 | 17746,3<br>$\perp$ $\perp$ | 1933,7 | 3207,3 | 178,3 | 0.5 | 0.6 | 1199,2 |

that Steps 1, 2, 3, 8, 9, 10 have negligible running times. Note that the global computation on the master in Steps 8 through 10 is in no way a bottleneck.

The remaining steps we consider in more detail for 10 to 40 workers in Table 3. Here within each step the running times for queries are given by the names of the resulting objects. The right part of the table shows the respective speedups defined as  $time(W10)/time(Wx)$ . The numbers are visualized in Figure 15.

| <b>Step</b> | Object Created          |             | Running Time [seconds] |      |                | Speedup |      |                 |      |
|-------------|-------------------------|-------------|------------------------|------|----------------|---------|------|-----------------|------|
|             |                         | ${\rm W10}$ | W20                    | W30  | W40            | W10     | W20  | W <sub>30</sub> | W40  |
| Step 4      | V                       | 3857        | 2153                   | 2128 | 1432           | 1,00    | 1,79 | 1,81            | 2,69 |
| Step 5      | X                       | 17746       | 9974                   | 7075 | 5812           | 1,00    | 1,78 | 2,51            | 3,05 |
| Step 6      | Wm                      | 127         | 130                    | 50   | 57             | 1.00    | 0,98 | 2,54            | 2,23 |
|             | Wm_Pos_mtree            | 9           |                        | 5    | $\overline{4}$ | 1,00    | 1,29 | 1,80            | 2,25 |
|             | Neighbors               | 1266        | 873                    | 530  | 411            | 1,00    | 1,45 | 2,39            | 3,08 |
|             | NeighborsByP,<br>Neigh- | 521         | 415                    | 382  | 359            | 1,00    | 1,26 | 1,36            | 1,45 |
|             | borsByQ                 |             |                        |      |                |         |      |                 |      |
| Step 7      | Merge                   | 1603        | 947                    | 663  | 513            | 1.00    | 1,69 | 2,42            | 3,12 |
|             | Assignments             | 1600        | 956                    | 687  | 541            | 1,00    | 1,67 | 2.33            | 2,96 |
| Step 11     | X apply Assignments     | 206         | 166                    | 102  | 95             | 1,00    | 1,24 | 2,02            | 2,17 |
|             | X apply Renumber        | 988         | 664                    | 460  | 374            | 1,00    | 1.49 | 2,15            | 2,64 |

Table 3: Running Times for Similarity Clustering

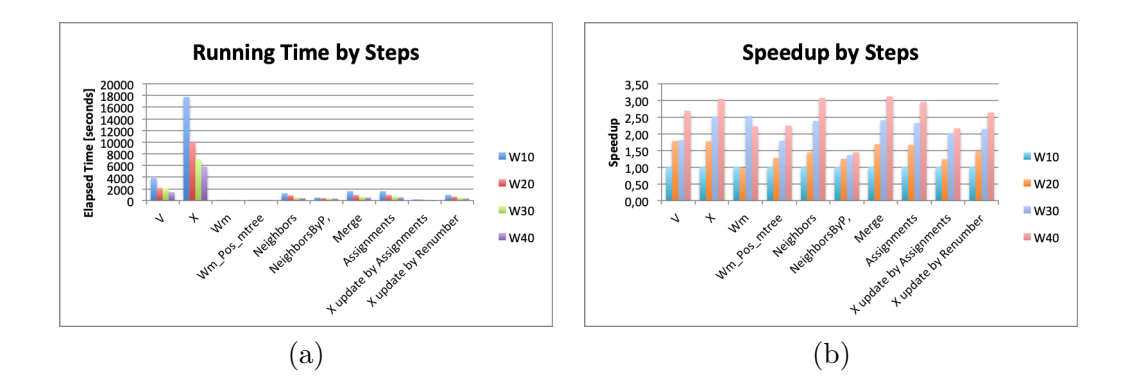

Figure 15: (a) Running Time, (b) Speedup, by Steps of the algorithm, for 10 to 40 workers

Especially Figure 15(a) illustrates that by far most of the time is spent in the local DBScans (Step 5, X) and the initial partitioning of the data (Step 4, V). Regardless of running times, the right part of the table and Figure 15(a) show the speedups for various queries. One can observe that computations involving shuffling of data have a weaker speedup (e.g., Step 6,  $NeighborsBy...$ ). This is because for more workers there is more data exchange. But for most queries good speedups can be achieved, e.g., by a factor around 3 going from 10 to 40 workers. The overall running times and speedups are shown in Table 4.

Finally, Figure 16 illustrates the result of the algorithm. The largest 3 clusters discovered

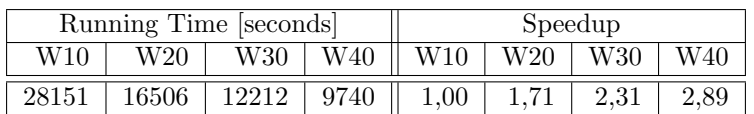

Table 4: Overall Running Times and Speedups

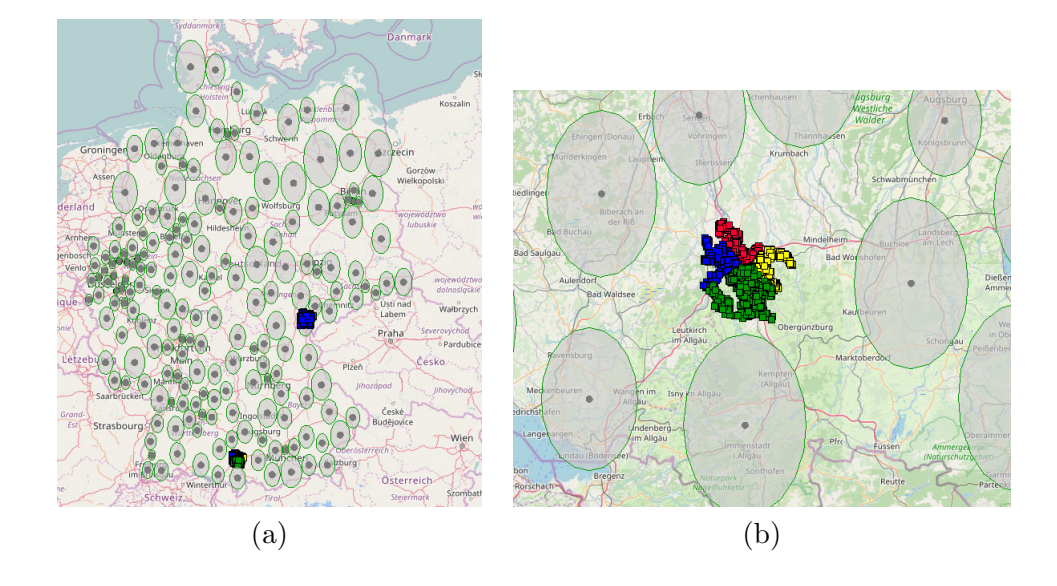

Figure 16: (a) Partition centers for Germany and two clusters, (b) One cluster in detail, composed of four local clusters

have sizes of 158.798.786, 15.279.845, and 7.539.633, respectively. Figure 16(a) shows the partition centers for Germany and two clusters at ranks 29 and 30 with 462.800 and 445.079 elements, respectively (of which only a few sample elements are selected for visualization). Figure 16(b) shows the bottommost cluster in more detail; the four local clusters that have been merged to the global cluster are illustrated by color. The boundaries of local clusters are defined by the Voronoi diagram over partition centers.

## 8 Conclusions

In this paper, we have proposed an algebra with formal semantics which allows a precise formulation of distributed algorithms or distributed query processing in general. It is based on the simple and intuitive concept of a distributed array, an array whose fields lie on and are processed by different computers. The algebra focuses on the aspect of distribution and is generic with respect to the possible field types or operations on them. It does, however, provide some specific operations to deal with collections of objects represented as relations. Otherwise, field types and operations are supplied by some single server database system, called the basic engine in this paper. Different such systems may be used in principle.

It would not be satisfactory to present such an algebra without demonstrating its application to formulate distributed algorithms. Therefore, we have included a fairly advanced algorithm for distributed clustering. The algorithm is interesting in its own right: It includes a new technique for purely distance-based partitioning using any metric similarity function and it is the first precise distributed algorithm for density-based similarity clustering relying only on distance.

The formulation of the algorithm shows a new style of describing distributed algorithms. In addition to a precise mathematical formulation, it is possible to show the complete implementation in terms of high level operations of a database system with defined semantics, either of the distributed algebra or of the basic engine. One can see precisely which data structures and algorithms are used. This is in contrast to many published algorithms where certain steps are only vaguely described and hard to understand.

The framework has been implemented and is publicly available. In a brief experimental evaluation, we have studied the variation of partition sizes in the distance based partitioning, load balancing over workers, and speedup. The results show that partition sizes vary but are not extreme, and load balancing over workers can provide almost perfect load distribution, using a sufficient number of slots. Here it is crucial that the number of slots of a distributed array can be chosen independently from the number of workers. Finally, a good linear speedup is achieved for most queries.

Future work may address the following aspects:

- Provide fault tolerance for the distributed persistent database, for intermediate results in files, and for intermediate results in memory. For the persistent database and memory data, fault tolerance must maintain extensibility, that is, support arbitrary new indexes and other data types that are added to the basic engine.
- The presented algebra offers a basic generic layer for distributed query processing. On top of it more specialized layers may be added. This may include an algebra for distributed relations, providing several partitioning techniques and keeping track of partitioning in the data type, handling duplicates in spatial partitioning, and repartition automatically for joins. Another algebra may handle updates on distributed relations. All of this can be expressed in the Distributed Algebra, but will be easier to use at the higher level algebras.
- Provide an SQL level with cost-based optimization, handling of spatial partitioning in at least two and three dimensions (which includes moving objects) and spatial duplicate elimination.
- The given distributed arrays are static in their mapping of slots to workers. Provide dynamic distributed arrays which can adapt to a dataset whose density changes under updates, as well as to changing available resources.
- Embed other database systems such as PostgreSQL/PostGIS or MySQL in the role of basic engines.

#### References

- [1] A. Alexander, R. Bergmann, S. Ewen, J.C. Freytag, F. Hueske, A. Heise, O. Kao, M. Leich, U. Leser, V. Markl, F. Naumann, M. Peters, A. Rheinländer, M.J. Sax, S. Schelter, M. Höger, K. Tzoumas, and D. Warneke. The stratosphere platform for big data analytics. The VLDB Journal, 23(6):939–964, December 2014.
- [2] S. Alsubaiee, Y. Altowim, H. Altwaijry, A. Behm, V. Borkar, Y. Bu, M. Carey, I. Cetindil, M. Cheelangi, K. Faraaz, and et al. Asterixdb: A scalable, open source bdms. Proc. VLDB Endow., 7(14):1905–1916, October 2014.
- [3] P. Baumann, P. Furtado, R. Ritsch, and N. Widmann. The rasdaman approach to multidimensional database management. In *Proceedings of the 1997 ACM Symposium on Applied* Computing, SAC '97, pages 166–173, New York, NY, USA, 1997. ACM.
- [4] J.B. Buck, N. Watkins, J LeFevre, K. Ioannidou, C. Maltzahn, N. Polyzotis, and S.A. Brandt. SciHadoop: array-based query processing in Hadoop. In Scott Lathrop, Jim Costa, and William Kramer, editors, SC, pages 66:1–66:11. ACM, 2011.
- [5] P. Carbone, A. Katsifodimos, S. Ewen, V. Markl, S. Haridi, and K. Tzoumas. Apache flink<sup>TM</sup>: Stream and batch processing in a single engine. IEEE Data Eng. Bull.,  $38(4):28-$ 38, 2015.
- [6] F. Chang, J. Dean, S. Ghemawat, W.C. Hsieh, D.A. Wallach, M. Burrows, T. Chandra, A. Fikes, and R.E. Gruber. Bigtable: A distributed storage system for structured data. ACM Trans. Comput. Syst., 26(2):4:1–4:26, June 2008.
- [7] P. Ciaccia, M. Patella, and P. Zezula. M-tree: An efficient access method for similarity search in metric spaces. In VLDB'97, Proceedings of 23rd International Conference on Very Large Data Bases, August 25-29, 1997, Athens, Greece, pages 426–435, 1997.
- [8] Website of the HashiCorp Consul project. https://www.hashicorp.com/blog/ consul-announcement/, 2019. [Online; accessed 20-Dec-2019].
- [9] Bi-Ru Dai and I-Chang Lin. Efficient map/reduce-based DBSCAN algorithm with optimized data partition. In 2012 IEEE Fifth International Conference on Cloud Computing, Honolulu, HI, USA, June 24-29, 2012, pages 59–66, 2012.
- [10] J. Dean and S. Ghemawat. Mapreduce: Simplified data processing on large clusters. In Proceedings of the 6th Conference on Symposium on Opearting Systems Design & Implementation - Volume 6, OSDI'04, pages 10–10, Berkeley, CA, USA, 2004. USENIX Association.
- [11] G. DeCandia, D. Hastorun, M. Jampani, G. Kakulapati, A. Lakshman, A. Pilchin, S. Sivasubramanian, P. Vosshall, and W. Vogels. Dynamo: Amazon's highly available key-value store. SIGOPS Oper. Syst. Rev., 41(6):205–220, October 2007.
- [12] Wei Dong, Moses Charikar, and Kai Li. Efficient k-nearest neighbor graph construction for generic similarity measures. In Proceedings of the 20th International Conference on World Wide Web, WWW 2011, Hyderabad, India, March 28 - April 1, 2011, pages 577–586, 2011.
- [13] M.Y. Eltabakh, Y. Tian, F. Özcan, R. Gemulla, A. Krettek, and J. McPherson. Cohadoop: Flexible data placement and its exploitation in hadoop. Proc. VLDB Endow., 4(9):575–585, June 2011.
- [14] M. Ester, H.-P. Kriegel, J. Sander, and X. Xu. A density-based algorithm for discovering clusters in large spatial databases with noise. In Proceedings of the Second International Conference on Knowledge Discovery and Data Mining, KDD'96, pages 226–231. AAAI Press, 1996.
- [15] Website of the etcd project. https://etcd.io/, 2019. [Online; accessed 20-Dec-2019].
- [16] L. Fegaras. A Query Processing Framework for Large-Scale Scientific Data Analysis, pages 119–145. Springer Berlin Heidelberg, Berlin, Heidelberg, 2018.
- [17] A.F. Gates, O. Natkovich, S. Chopra, P. Kamath, S.M. Narayanamurthy, C. Olston, B. Reed, S. Srinivasan, and U. Srivastava. Building a High-Level Dataflow System on Top of Map-Reduce: The Pig Experience. Proc. VLDB Endow., 2(2):1414–1425, August 2009.
- [18] Y. Geng, X. Huang, M. Zhu, H. Ruan, and G. Yang. Scihive: Array-based query processing with hivegl. In TrustCom/ISPA/IUCC, pages 887–894. IEEE Computer Society, 2013.
- [19] Website of GeoFabrik. https://download.geofabrik.de/, 2020. [Online; accessed 09-01- 2020].
- [20] S. Ghemawat, H. Gobioff, and S.T. Leung. The Google File System. In Proceedings of the Nineteenth ACM Symposium on Operating Systems Principles, SOSP '03, pages 29–43, New York, NY, USA, 2003. ACM.
- [21] R.H. Güting. Second-order signature: A tool for specifying data models, query processing, and optimization. In Proceedings of the 1993 ACM SIGMOD International Conference on Management of Data, Washington, DC, USA, May 26-28, 1993, pages 277–286, 1993.
- [22] R.H. Güting and T. Behr. Tutorial: Distributed Query Processing in SECondo. http://dna.fernuni-hagen.de/Secondo.html/files/Documentation/General/ DistributedQueryProcessinginSecondo.pdf, 2019.
- [23] R.H. Güting, T. Behr, and C. Düntgen. Secondo: A platform for moving objects database research and for publishing and integrating research implementations. IEEE Data Eng. Bull., 33(2):56–63, 2010.
- [24] R.H. Güting, V.T. de Almeida, D. Ansorge, T. Behr, C. Düntgen, S. Jandt, and M. Spiekermann. Secondo Programmer's Guide. http://dna.fernuni-hagen.de/Secondo. html/files/Documentation/Programming/ProgrammersGuide.pdf, Version 10, September 2017.
- [25] A. Guttman. R-trees: A dynamic index structure for spatial searching. SIGMOD Rec., 14(2):47–57, June 1984.
- [26] Website of Apache HBase. https://hbase.apache.org/, 2018. [Online; accessed 12-Feb-2018].
- [27] Yaobin He, Haoyu Tan, Wuman Luo, Huajian Mao, Di Ma, Shengzhong Feng, and Jianping Fan. MR-DBSCAN: an efficient parallel density-based clustering algorithm using mapreduce. In 17th IEEE International Conference on Parallel and Distributed Systems, ICPADS 2011, Tainan, Taiwan, December 7-9, 2011, pages 473–480, 2011.
- [28] P. Hunt, M. Konar, F.P. Junqueira, and B. Reed. Zookeeper: Wait-free coordination for internet-scale systems. In Proceedings of the 2010 USENIX Conference on USENIX Annual Technical Conference, USENIXATC'10, pages 11–25, Berkeley, CA, USA, 2010. USENIX Association.
- [29] M. Isard, M. Budiu, Y. Yu, A. Birrell, and Dennis D. Fetterly. Dryad: Distributed data-parallel programs from sequential building blocks. In Proceedings of the 2nd ACM SIGOPS/EuroSys European Conference on Computer Systems 2007, EuroSys '07, page 59–72, New York, NY, USA, 2007. Association for Computing Machinery.
- [30] Eshref Januzaj, Hans-Peter Kriegel, and Martin Pfeifle. DBDC: density based distributed clustering. In Advances in Database Technology - EDBT 2004, 9th International Conference on Extending Database Technology, Heraklion, Crete, Greece, March 14-18, 2004, Proceedings, pages 88–105, 2004.
- [31] A. Lakshman and P. Malik. Cassandra: a decentralized structured storage system. SIGOPS Oper. Syst. Rev., 44(2):35–40, April 2010.
- [32] J. Lu and R.H. Güting. Parallel secondo: Boosting database engines with hadoop. 2013 International Conference on Parallel and Distributed Systems, 0:738–743, 2012.
- [33] Alessandro Lulli, Matteo Dell'Amico, Pietro Michiardi, and Laura Ricci. NG-DBSCAN: scalable density-based clustering for arbitrary data. PVLDB, 10(3):157–168, 2016.
- [34] Grzegorz Malewicz, Matthew H. Austern, Aart J. C. Bik, James C. Dehnert, Ilan Horn, Naty Leiser, and Grzegorz Czajkowski. Pregel: a system for large-scale graph processing. In Proceedings of the ACM SIGMOD International Conference on Management of Data, SIGMOD 2010, Indianapolis, Indiana, USA, June 6-10, 2010, pages 135–146, 2010.
- [35] W. McKinney. Data structures for statistical computing in python. In Proceedings of the 9th Python in Science Conference, pages 51 – 56, 2010.
- [36] MRQL. The Apache MRQL Project, 2019. http://incubator.apache.org/projects/ mrql.html - [Online; accessed 20-Dec-2019].
- [37] J.K. Nidzwetzki and R.H. Güting. Distributed Secondo: An Extensible and Scalable Database Management System. Distributed and Parallel Databases, 35(3-4):197–248, December 2017.
- [38] T.E. Oliphant. A guide to NumPy, volume 1. Trelgol Publishing USA, 2006.
- [39] C. Olston, B. Reed, U. Srivastava, R. Kumar, and A. Tomkins. Pig latin: A not-so-foreign language for data processing. In Proceedings of the 2008 ACM SIGMOD International Conference on Management of Data, SIGMOD '08, pages 1099–1110, New York, NY, USA, 2008. ACM.
- [40] P. O'Neil, E. Cheng, D. Gawlick, and E. O'Neil. The log-structured merge-tree (lsm-tree). Acta Inf., 33(4):351–385, June 1996.
- [41] Oracle. The Documentation of the spatial GeoRaster feature, 2019. https://docs. oracle.com/cd/B19306\_01/appdev.102/b14254/geor\_intro.htm - [Online; accessed 20- Dec-2019].
- [42] Md. Mostofa Ali Patwary, Diana Palsetia, Ankit Agrawal, Wei-keng Liao, Fredrik Manne, and Alok N. Choudhary. A new scalable parallel DBSCAN algorithm using the disjoint-set data structure. In SC Conference on High Performance Computing Networking, Storage and Analysis, SC '12, Salt Lake City, UT, USA - November 11 - 15, 2012, page 62, 2012.
- [43] PostGIS. The Documentation of the raster datatype, 2019. https://postgis.net/docs/ RT\_reference.html - [Online; accessed 20-Dec-2019].
- [44] K. Shvachko, H. Kuang, S. Radia, and R. Chansler. The hadoop distributed file system. In Proceedings of the 2010 IEEE 26th Symposium on Mass Storage Systems and Technologies (MSST), MSST '10, pages 1–10, Washington, DC, USA, 2010. IEEE Computer Society.
- [45] Konstantin Shvachko, Hairong Kuang, Sanjay Radia, and Robert Chansler. The hadoop distributed file system. In IEEE 26th Symposium on Mass Storage Systems and Technologies, MSST 2012, Lake Tahoe, Nevada, USA, May 3-7, 2010, pages 1–10, 2010.
- [46] P. Sinthong and M.J. Carey. AFrame: Extending DataFrames for Large-Scale Modern Data Analysis (Extended Version). CoRR, abs/1908.06719, 2019.
- [47] M. Stonebraker, P. Brown, J. Becla, and D. Zhang. Scidb: A database management system for applications with complex analytics. Computing in Science and Engg., 15(3):54–62, May 2013.
- [48] The Open Street Map Project. Open Street Map Project Website, 2019. http://www. openstreetmap.org - [Online; accessed 20-Dec-2019].
- [49] The Website of the RocksDB Project. Website of the RocksDB Project, 2019. http: //rocksdb.org/ - [Online; accessed 20-Dec-2019].
- [50] A. Thusoo, J.S. Sarma, N. Jain, Z. Shao, P. Chakka, S. Anthony, H. Liu, P. Wyckoff, and R. Murthy. Hive: A warehousing solution over a map-reduce framework. Proc. VLDB Endow., 2(2):1626–1629, August 2009.
- [51] F. Valdés, T. Behr, and R.H. Güting. Parallel Trajectory Management in SECONDO. Technical report, Fernuniversität in Hagen, Informatik-Report 380, 2020.
- [52] Reynold S. Xin, Joseph E. Gonzalez, Michael J. Franklin, and Ion Stoica. Graphx: a resilient distributed graph system on spark. In First International Workshop on Graph Data Management Experiences and Systems, GRADES 2013, co-loated with SIGMOD/PODS 2013, New York, NY, USA, June 24, 2013, page 2, 2013.
- [53] Xiaowei Xu, Jochen Jäger, and Hans-Peter Kriegel. A fast parallel clustering algorithm for large spatial databases. Data Min. Knowl. Discov., 3(3):263–290, 1999.
- [54] Website of the Apache Hadoop YARN (Yet Another Resource Negotiator) project. https: //hadoop.apache.org/docs/current/hadoop-yarn/hadoop-yarn-site/YARN.html, 2019. [Online; accessed 20-Dec-2019].
- [55] Y. Yu, M. Isard, D. Fetterly, M. Budiu, U. Erlingsson, P.K. Gunda, and J. Currey. Dryadlinq: A system for general-purpose distributed data-parallel computing using a highlevel language. In 8th USENIX Symposium on Operating Systems Design and Implementation, OSDI 2008, December 8-10, 2008, San Diego, California, USA, Proceedings, pages 1–14, 2008.
- [56] M. Zaharia, R.S. Xin, P. Wendell, T. Das, M. Armbrust, A. Dave, X. Meng, J. Rosen, S. Venkataraman, M.J. Franklin, A. Ghodsi, J. Gonzalez, A. Shenker, and I. Stoica. Apache spark: A unified engine for big data processing. *Commun. ACM*, 59(11):56–65, October 2016.
- [57] Y. Zhang, M. Kersten, and S. Manegold. SciQL: Array Data Processing Inside an RDBMS. In Proceedings of the 2013 ACM SIGMOD International Conference on Management of Data, SIGMOD '13, pages 1049–1052, New York, NY, USA, 2013. ACM.

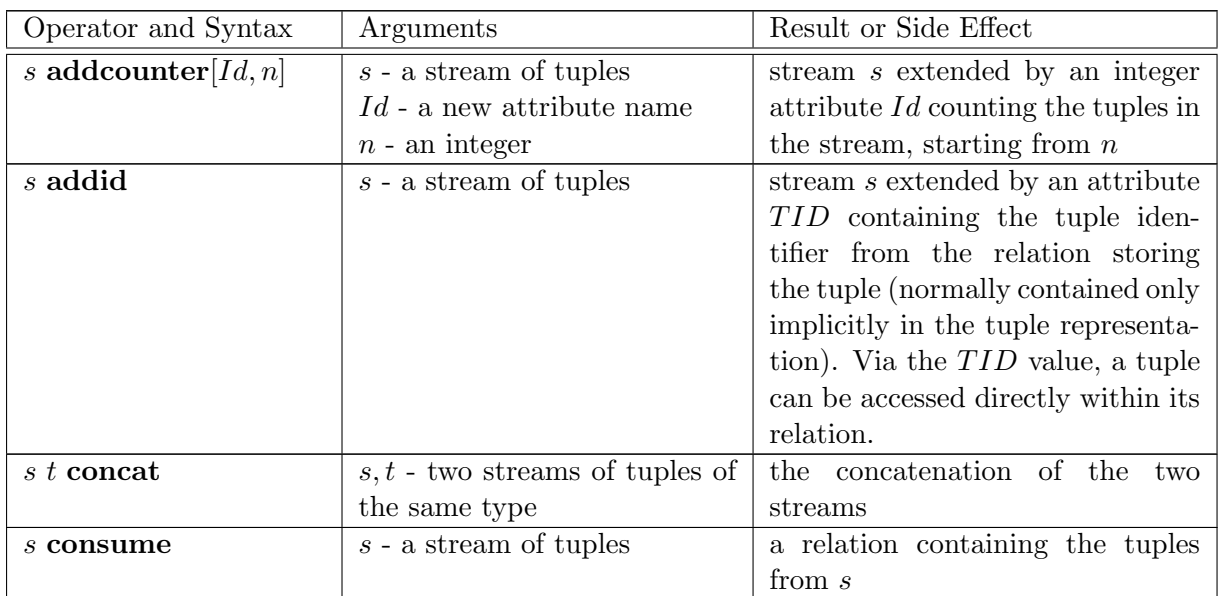

## Appendix

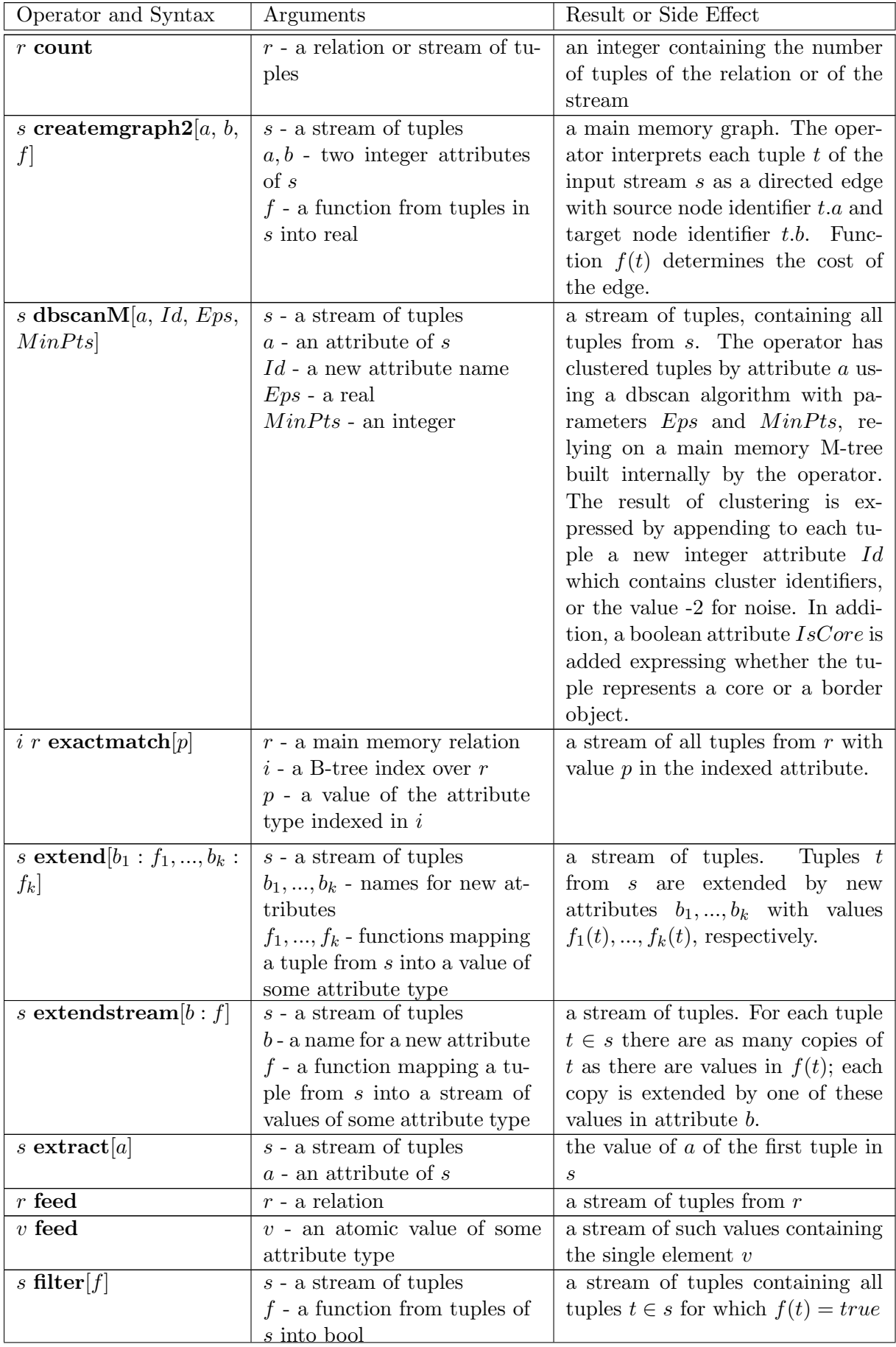

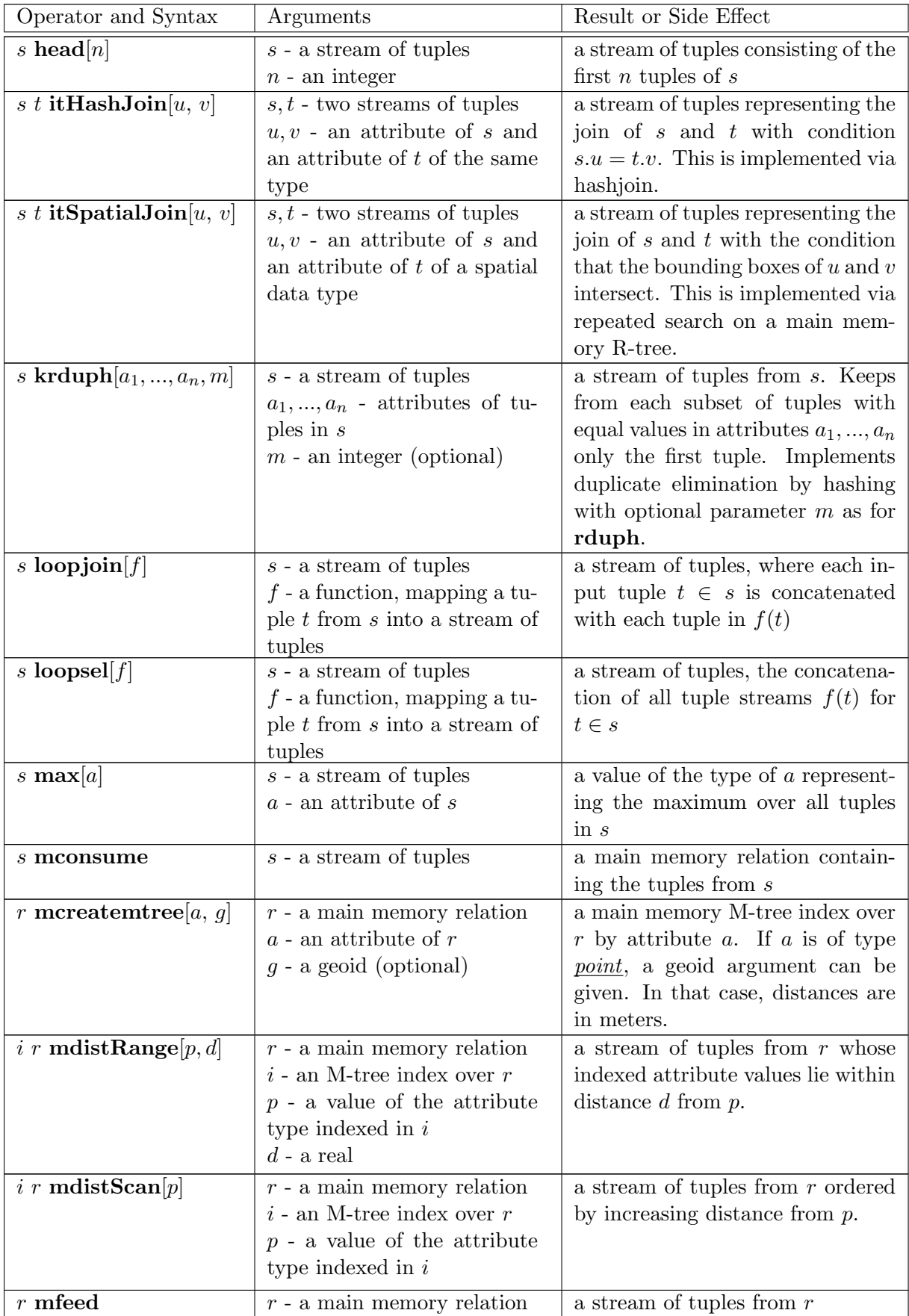

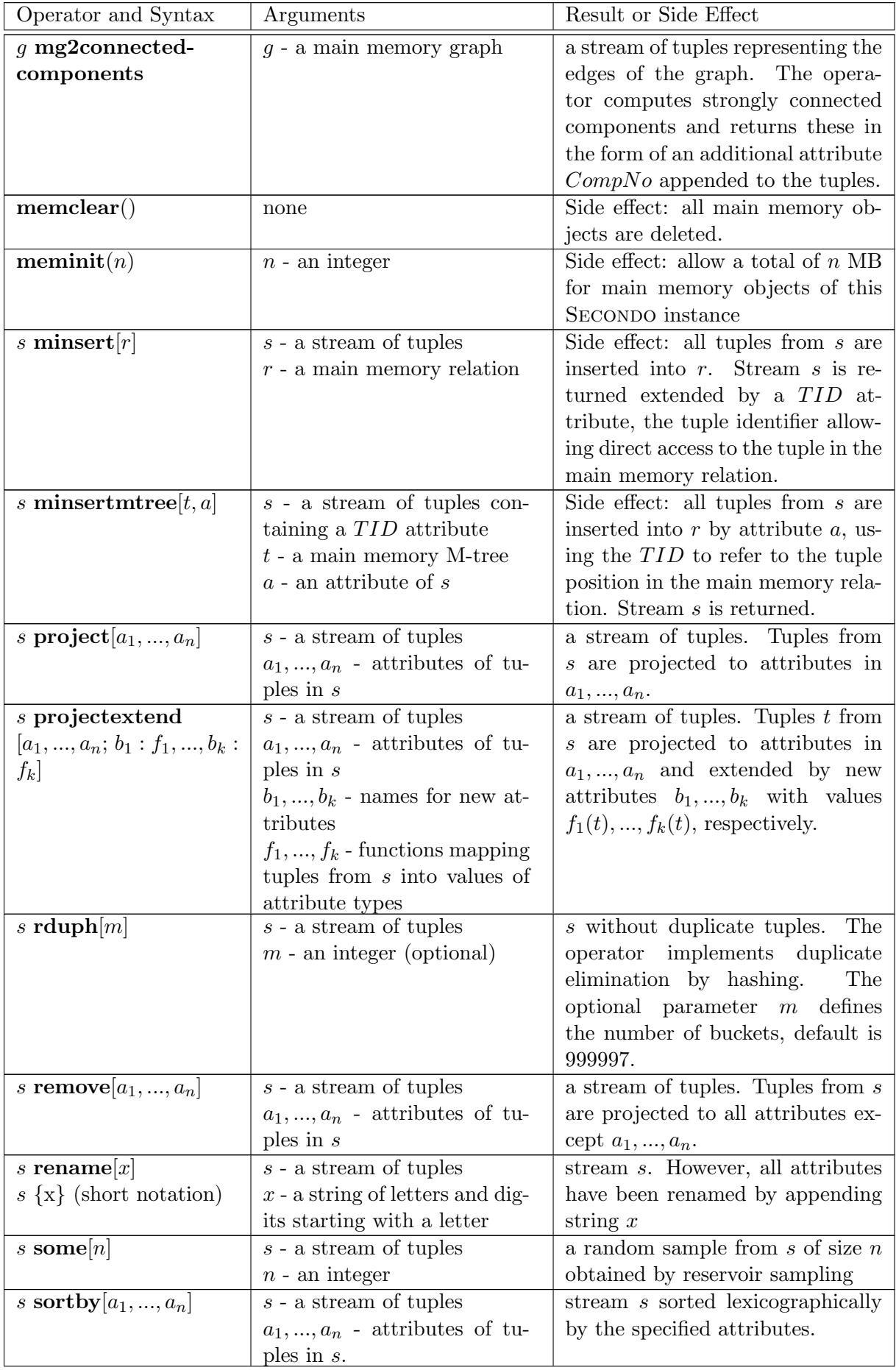

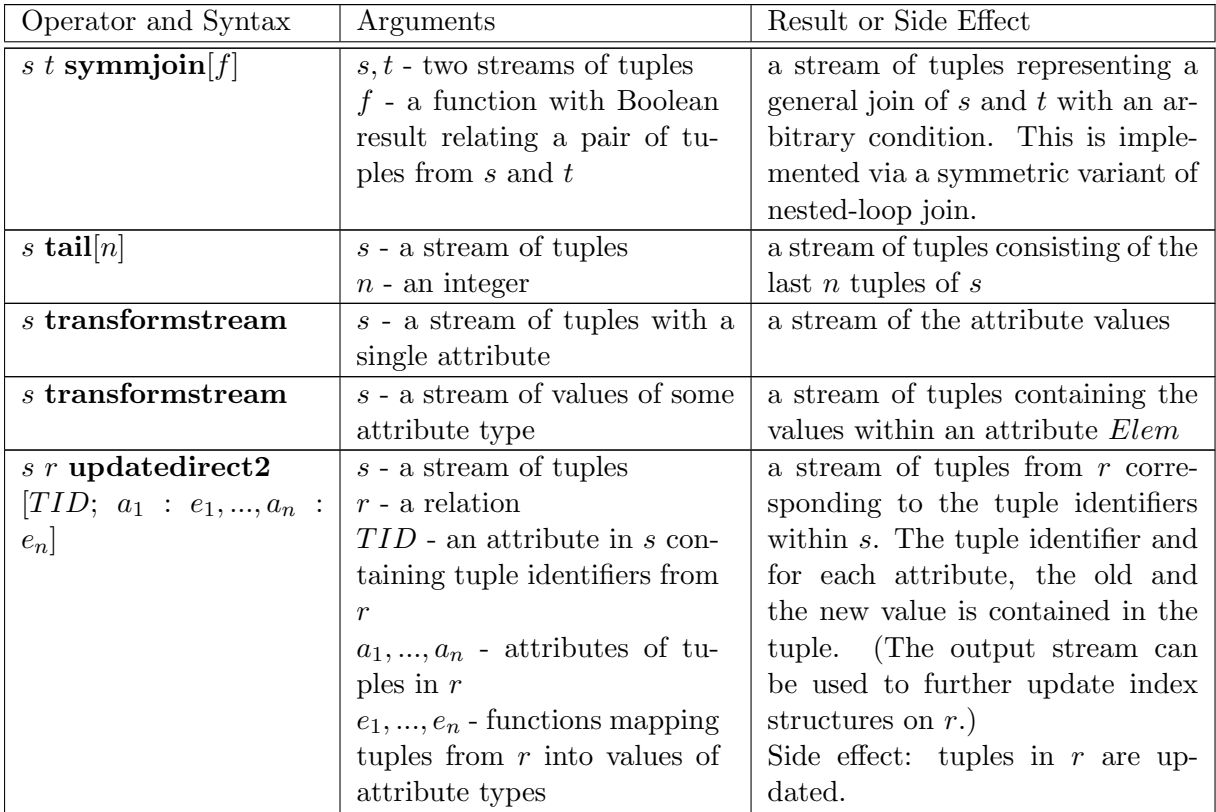

## **Verzeichnis der zuletzt erschienenen Informatik-Berichte**

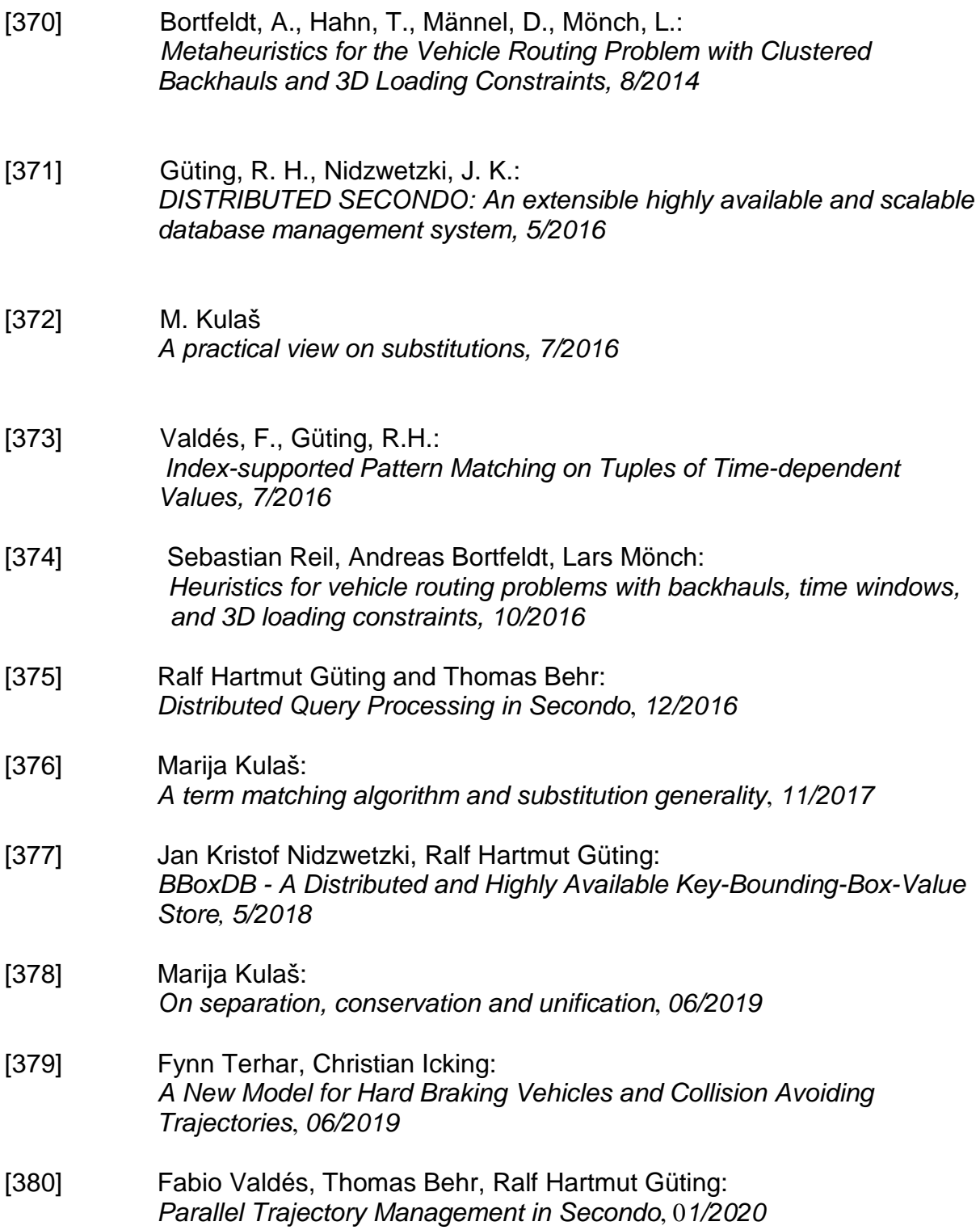